# Commands and Descriptions

This chapter explains how to use commands and descriptions in scripts in GP-Pro EX. For information about script programming, see "Chapter 20 Using Scripts (Programming without Parts)" (page 20-1).

| 21.1 | Bit Operation           | 21-2  |
|------|-------------------------|-------|
|      | Draw                    |       |
|      | Memory Operation        |       |
|      | SIO Port Operation      |       |
|      | CF File Operation       |       |
|      | Printer Operation       |       |
|      | Others                  |       |
| 21.8 | Conditional Expressions | 21-70 |
|      | Comparison              |       |
|      | Operator                |       |
|      | Text Operation          |       |
|      | Operation Example       |       |
|      | Command List            |       |

# 21.1 Bit Operation

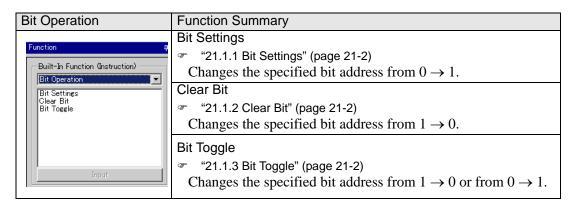

# 21.1.1 Bit Settings

| Item    | Description                                                |
|---------|------------------------------------------------------------|
| Summary | Changes the specified bit address from $0 \rightarrow 1$ . |
| Format  | set()                                                      |

# **Example expression:**

set ([b:[#INTERNAL]LS010000])

In the above example, the 00th bit of LS0100 is changed from  $0 \rightarrow 1$ .

## 21.1.2 Clear Bit

| Item    | Description                                                |
|---------|------------------------------------------------------------|
| Summary | Changes the specified bit address from $1 \rightarrow 0$ . |
| Format  | clear()                                                    |

## **Example expression:**

clear ([b:[#INTERNAL]LS010000])

In the above example, the 00th bit of LS0100 is changed from  $1 \rightarrow 0$ .

# 21.1.3 Bit Toggle

| Item    | Description                                                                          |
|---------|--------------------------------------------------------------------------------------|
| Summary | Changes the specified bit address from $1 \rightarrow 0$ or from $0 \rightarrow 1$ . |
| Format  | toggle ( )                                                                           |

# **Example expression:**

toggle([b:[#INTERNAL]LS010000])

In the above example, the 00th bit of LS0100 is changed from  $1 \rightarrow 0$  or from  $0 \rightarrow 1$ .

# 21.2 Draw

| Draw                                                                                   | Function Summary                                                                                                    |
|----------------------------------------------------------------------------------------|----------------------------------------------------------------------------------------------------|
| Function  Built-In Function (Instruction)  Draw  Call Screen Circle Dot Line Rectangle | Call Screen  "21.2.1 Call Screen" (page 21-3)  Calls the screen (base screen) with the designated screen number.  It cannot be used in an Extended Script.  Circle  "21.2.2 Circle" (page 21-4)  Draws the designated circle.  Dot  "21.2.3 Dot" (page 21-5)  Draws the designated dot.  Line  "21.2.4 Line" (page 21-5)  Draws the designated line.  Rectangle |
|                                                                                        | <ul><li>"21.2.5 Rectangle" (page 21-6)</li><li>Draws the designated rectangle.</li></ul>                                                                                                    |

# 21.2.1 Call Screen

| Item    | Description                                                                         |  |  |
|---------|-------------------------------------------------------------------------------------|--|--|
| Summary | This function calls a registered Library Item. The designated screen (Base          |  |  |
|         | screen) is called at the designated X,Y coordinates.                                |  |  |
|         | It cannot be used in an Extended Script.                                            |  |  |
| Format  | b_call (Screen Number, X Coordinate, Y Coordinate)                                  |  |  |
|         | Screen  X Coordinate  Y Coordinate  Y Coordinate  OK ((iii))  Cancel                |  |  |
|         | • Set the called screen's center coordinate with the X coordinate and Y coordinate. |  |  |

#### **Coordinate Position**

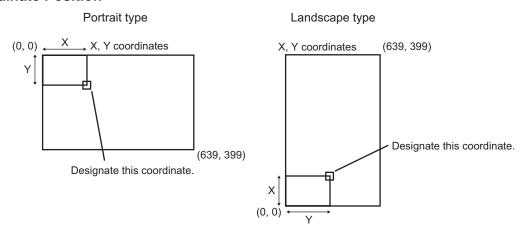

#### 21.2.2 Circle

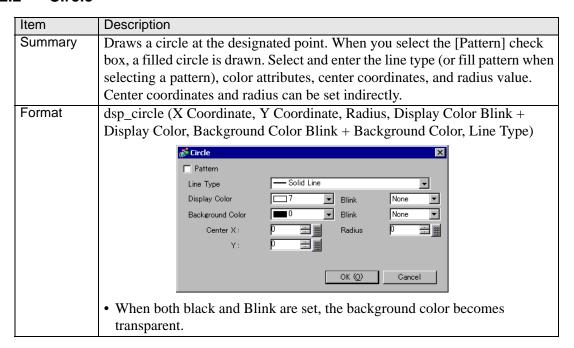

## 21.2.3 Dot

| Item    | Description                                                                  |  |  |
|---------|------------------------------------------------------------------------------|--|--|
| Summary | Draws a dot at the designated point. Set the X,Y coordinates, and display    |  |  |
|         | color.                                                                       |  |  |
| Format  | dsp_dot (X Coordinate, Y Coordinate, Blink + Display Color)                  |  |  |
|         | <sub>®</sub> Dot                                                             |  |  |
|         | Display Color                                                                |  |  |
|         | Blink None 💌                                                                 |  |  |
|         | X: 0                                                                         |  |  |
|         | Y: 0 <u>= </u>                                                               |  |  |
|         | OK (Q) Cancel                                                                |  |  |
|         | When both black and Blink are set, the background color becomes transparent. |  |  |

# 21.2.4 Line

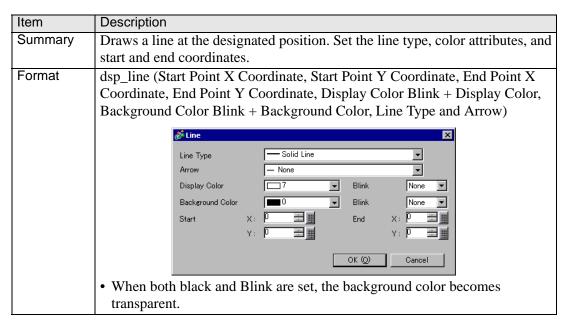

# 21.2.5 Rectangle

| Item    | Description                                                                                                    |  |  |
|---------|----------------------------------------------------------------------------------------------------|--|--|
| Summary | Draws a rectangle at the designated position. When you put a check mark                                                                                                    |  |  |
|         | next to the [Pattern] box, a filled rectangle is drawn.                                                                                                    |  |  |
|         | Select and enter the line type (or fill pattern when selecting a pattern), color                                                                                           |  |  |
|         | attributes, and start and end coordinates.                                                                                                    |  |  |
|         | dsp_rectangle (Start Point X Coordinate, Start Point Y Coordinate, End Point                                                                                               |  |  |
|         | X Coordinate, End Point Y Coordinate, Display Color Blink + Display Color,                                                                                                 |  |  |
|         | Background Color Blink + Background Color, Pattern and Line Type)                                                                                                    |  |  |
| Format  | Rectangle  Pattern  Line Type Display Color Background Color  Start X:  P  OK (())  Cancel  • When both black and Blink are set, the background color becomes transparent. |  |  |

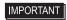

• When color-coding the draw functions, set the color codes from 0 to 255. If you set E1 to E12 and save the script, an error occurs.

# 21.3 Memory Operation

| Memory Operation                                        | Function Summary                                                 |
|---------------------------------------------------------|------------------------------------------------------------------|
|                                                         | Offset Address                                                   |
|                                                         |                                                                  |
|                                                         | Sets an address offset.                                          |
|                                                         | Compare Memory                                                   |
|                                                         | <ul><li>"21.3.2 Compare Memory" (page 21-9)</li></ul>            |
|                                                         | Compares two blocks of data at the specified positions (offset), |
|                                                         | and writes the comparison result to the storage address.         |
|                                                         | Copy Memory                                                      |
|                                                         |                                                                  |
|                                                         | Copies device memory in one operation.                           |
|                                                         | Copy Memory (Variable Specification)                             |
|                                                         | "21.3.4 Copy Memory (Variable)" (page 21-14)                     |
| Function #                                              | Copies device memory in one operation. The source (copy          |
| Built-In Function (Instruction)                         | from) address, destination (copy to) address, and number of      |
| Memory Operation                                        | addresses can be modified.                                       |
| Offset Address<br>Compare Memory                        | Ring Shift Memory                                                |
| Copy Memory<br>Copy Memory(Variable Specification)      | "21.3.5 Memory Ring" (page 21-15)                                |
| Ring Shift Memory Search Memory Initialize Memory       | Ring-shifts the data in memory by the designated number of       |
| Initialize Memory (Variable Specificati<br>Shift Memory | word blocks.                                                     |
| Input                                                   | Search Memory                                                    |
| а рек                                                   | <ul><li>"21.3.6 Search Memory" (page 21-18)</li></ul>            |
|                                                         | Performs a data search in block units, and returns (saves) the   |
|                                                         | search result to the specified storage address.                  |
|                                                         | Initialize Memory                                                |
|                                                         | "21.3.7 Initialize Memory" (page 21-21)                          |
|                                                         | Initializes all devices at once.                                 |
|                                                         | Initialize Memory (Variable Specification)                       |
|                                                         | "21.3.8 Initialize Memory (Variable)" (page 21-22)               |
|                                                         | Initializes all devices at once. The top address, set data, and  |
|                                                         | number of addresses can be modified.                             |
|                                                         | Shift Memory                                                     |
|                                                         |                                                                  |
|                                                         | Shifts block units up.                                           |

## 21.3.1 Offset Address

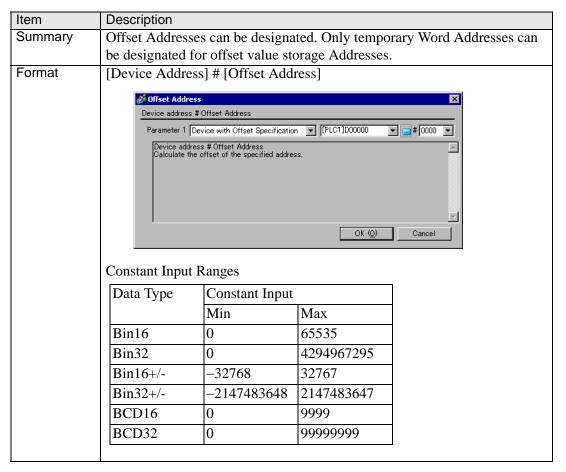

## **Example expression 1:**

[w:[PLC1]D0200]=[w:[PLC1]D0100]#[t:0000]

In the above example, when [t:0000]'s value is 2, the value stored in D0102 are offset to D0200.

# **Example expression 2:**

[w:[PLC1]D0100]#[t:0000]=30

In the above example, when [t:0000]'s value is 8, 30 is offset to D0108.

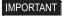

- Word Addresses used in the offset address format are not counted as D-Script Addresses.
- Data from a device designated by an offset address is not continuously read from the connected device. It is read when the D-Script is run. When an error occurs during the readout, the read-out value is treated as "0". Also, Bit 12 of the display unit internal special relay LS2032 turns ON. When data read is completed normally, Bit 12 turns OFF.
- If the operation result exceeds 16 bits (Max. Value: 65535), Bit 1 to Bit 15 are treated as valid bits and Bit 16 and other bits are discarded.

# 21.3.2 Compare Memory

| Item     | Description                                                                                                    |  |  |  |
|----------|----------------------------------------------------------------------------------------------------|--|--|--|
| Summary  | Compares two blocks of data at the specified positions (offset), and writes the                                                                                                    |  |  |  |
| Curmiary | comparison result to the storage address.                                                                                                    |  |  |  |
|          |                                                                                                    |  |  |  |
|          | The following values are stored as the comparison result: When the values                                                                                                    |  |  |  |
|          | are equal: "0". When the target data is larger than the original data: "1".                                                                                                    |  |  |  |
|          | When the target data is smaller than the original data: "2". When an error                                                                                                    |  |  |  |
|          | occurs, the error status value is written to LS9152.                                                                                                    |  |  |  |
| Format   | memcmp ([Compared block Address], [Compare To Block Address],                                                                                                    |  |  |  |
|          | [Comparison Result Storage Address], Offset from Start of Block, Number of                                                                                                    |  |  |  |
|          | Compared Words, Words in 1 Block)                                                                                                    |  |  |  |
|          | × ·                                                                                                    |  |  |  |
|          |                                                                                                    |  |  |  |
|          | Parameter 1 Internal Device   [#INTERNAL]LS0000                                                                                                    |  |  |  |
|          | Parameter 2 Internal Device                                                                                                    |  |  |  |
|          | Parameter 3 Internal Device   [#INTERNAL]LS0000                                                                                                    |  |  |  |
|          | Parameter 4 Internal Device   [#INTERNAL]LS0000                                                                                                    |  |  |  |
|          | Parameter 5 Numeric Value                                                                                                    |  |  |  |
|          | Parameter 6 Numeric Value                                                                                                    |  |  |  |
|          | memcmp(Compare block1 address, Compare block2 address, Comparison result address,  Offset, Number of words to compare, Number of words in 1 block)                                                               |  |  |  |
|          | "Defining Parameter 6 (Number of Words in 1 Block) as 1 block, compare the Parameter   5 (Number of Words) words of data  from Parameter 4 (Offset) of Parameter 1 (Compare–From Block Address) with that of   ▼ |  |  |  |
|          | OK (Q) Cancel                                                                                                    |  |  |  |
|          |                                                                                                    |  |  |  |
|          | Parameter 1: Internal Device                                                                                                    |  |  |  |
|          | Parameter 2: Internal Device                                                                                                    |  |  |  |
|          | Parameter 3: Internal Device                                                                                                    |  |  |  |
|          | Parameter 4: Numeric Value (0 to 639), Internal Device, Temporary variable                                                                                                    |  |  |  |
|          | Parameter 5: Numeric Value (1 to 640)                                                                                                    |  |  |  |
|          | Parameter 6: Numeric Value (1 to 640)                                                                                                    |  |  |  |
|          | Data to be stored                                                                                                    |  |  |  |
|          | 0: Match                                                                                                    |  |  |  |
|          | 1: Source is smaller than Target (Source < Target)                                                                                                    |  |  |  |
|          | 2: Source is larger than Target (Source > Target)                                                                                                    |  |  |  |
|          | 2. Source is larger than Targer (Source > Targer)                                                                                                    |  |  |  |

# **Example expression 1:**

\_memcmp ([w:[#INTERNAL]LS1000], [w:[#INTERNAL]LS1005], [w:[#INTERNAL]LS0100], 0, 1, 5)

(Compares one word from Block 1 and Block 2 (starting from offset 0) and saves the comparison result in LS0100).

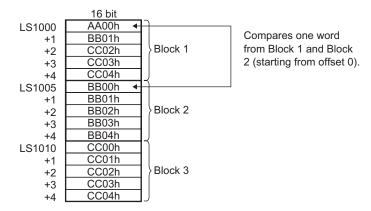

Since the source value is smaller than the target value, the comparison result "2" is stored in LS0100.

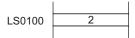

# **Example expression 2:**

\_memcmp ([w:[#INTERNAL]LS1000], [w:[#INTERNAL]LS1010], [w:[#INTERNAL]LS0100], 2, 3, 5)

(Compares three words from Block 1 and Block 3 (starting from offset 2), and saves the comparison result in LS0100).

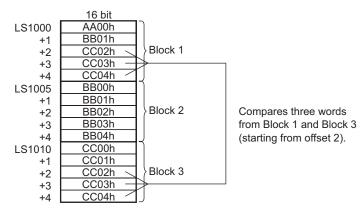

Since the values of the original and target data match, the comparison result "0" is stored in LS0100.

LS0100 0

#### **Error Status**

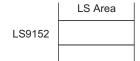

| Editor Function<br>Name | LS Area | Error Status | Cause                  |
|-------------------------|---------|--------------|------------------------|
| _memcmp ( )             | LS9152  | 0000h        | Completed Successfully |
|                         |         | 0001h        | Parameter error        |
|                         |         | 0003h        | Write/Read error       |

# IMPORTANT

- The effective LS device range that can be specified is limited to the designated user area (LS20 to LS2031 and LS2096 to LS8191).
- When you specify for the offset from the top of the block a value that is larger than the number of words in one block, this feature does not work.
- When the number of words to compare is larger than one block, this feature does not work.

# 21.3.3 Copy Memory

| Item    | Description                                                                                                    |  |  |
|---------|----------------------------------------------------------------------------------------------------|--|--|
| Summary | Copies device memory in one operation. Data for the number of Addresses is copied to the copy destination Word Addresses beginning from the source data's first Word Address. The number of addresses that can be used is from 1 to 640. |  |  |
| Format  | memcpy ([Copy To Address], [Copy From Address], Words)    Form                                                                                                    |  |  |

# **Example expression:**

memcpy ([w:[PLC1]D0200], [w:[PLC1]D0100], 10)
In the above example, data is copied from D0100-D0109 to D0200-D0209

IMPORTANT

- Source copy data is read from the connected device only once, when
  required. If a communication error occurs during data read, the display unit's
  internal special relay LS2032's Bit 12 is turned ON. When data read is
  completed normally, Bit 12 is OFF.
- Reading from the source copy data and writing the data to the destination is
  performed in one operation, or it is accomplished by dividing the data into
  several items equivalent to the number of Addresses used for the source
  copy data. If a communication error occurs during data read, the result of the
  data copy varies as follows, depending on whether the data was processed
  in one operation or in several items: (Result of data copy OK: Properly
  copied, x: No data copied)

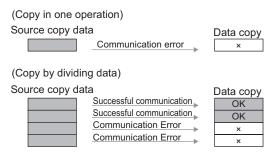

- As the number of Addresses increases, more time is required for writing data to the PLC. Depending on the number of Addresses, it may take from 20 seconds to several minutes.
- If data to be written exceeds the designated device range, a communication error occurs. In this case, you must turn OFF then ON the GP to reset the GP from the error.
- When the data are written to the LS Area with the Copy Memory (memcpy) function, the data can be written only in the User area. Data cannot be written into the System Data area (LS0000 to LS0019), Special area (LS2032 to LS2047), or Reserved area (LS2048 to LS2095). However, data can be read out from these areas.

Continued

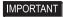

When the 32 bit device data is copied → 16 bit device using D-Script, and the
bit length is designated as 16 bits, only the data for lower 16 bits will be
copied.

Example: memcpy ([w:[PLC1]w30.0100], [w:[PLC1]BD0100], 3)

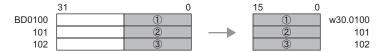

Also, when 16 bit device data is copied to a 32 bit device, data is copied to the bottom 16 bits and "0" is set for the top 16 bits.

Example: memcpy ([w:[PLC1]BD0100], [w:[PLC1]w30.0100], 3)

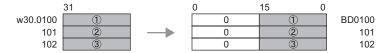

When 32 bit device data is copied → 16 bit device, or when 16 bit device data is copied to → 32 bit device, if the D-Script bit length designated in D-Script is 32, the copying is as follows. When one of the devices is a 32 bit device and the other is a 16 bit device, use the No. of Addresses on the 16 bit device to designate the memcpy () function No. of address.

Example: memcpy ([w:[PLC1]w30.0100], [w:[PLC1]BD0100], 4)

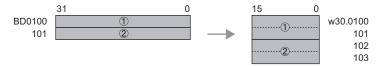

Example: memcpy ([w:[PLC1]BD0100], [w:[PLC1]w30.0100], 4)

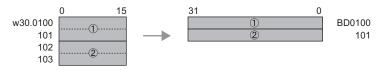

 If the original and destination data ranges overlap, all overlapping data will be rewritten as follows:

Example: When copying D101-D104 to D100-D103 Data is copied to a smaller number Address.

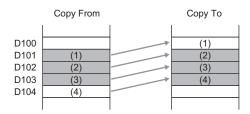

Continued

IMPORTANT

Example: When copying D100-D103 to D101-D104 Data is copied to a larger number Address.

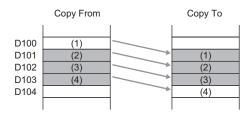

- Although this example's function designates 2 Addresses, these Addresses will not be counted as D-Script Addresses.
- When using a device address for assignment, communication with the device/PLC causes a slight delay in assigning the value.

# 21.3.4 Copy Memory (Variable)

| Item    | Description                                                                                                    |
|---------|----------------------------------------------------------------------------------------------------|
| Summary | Copies device memory in one operation. The data of addresses specified with Parameter 3 are copied from the source word address specified with Parameter 2 to the destination word address specified with Parameter 1. The number of addresses that can be used is from 1 to 640. With the "_memcpy_EX" function, the source address, destination address, and number of addresses can be designated indirectly. |
| Format  | _memcpy_EX ([Copy To Address], [Copy From Address], Words) Parameter 1: Device address + Temporary address Parameter 2: Device address + Temporary address Parameter 3: Numeric Value, Internal Device, Temporary address (The valid range for Parameter 3 is from 1 to 640.)  **Copy Memory(Variable Specification)memcpy_EX(Parameter1, Parameter2, Parameter3)memcpy_EX(Parameter1, Parameter2, Parameter3)   |
|         | Parameter 1 Device with Offset Specification                                                                                                    |

# **Example expression:**

[t:0000]=10, [t:0001]=20

\_memcpy\_EX ([w:[#INTERNAL]LS 0100]#[t:0000], [w:[PLC1]D0100]#[t:0001], 5) In the example above, five words of data are read out from D0120 and written into LS0110 to LS0114.

IMPORTANT

• If the original and destination data ranges overlap, all overlapping data will be rewritten as follows:

Example: When copying LS101-LS104 to LS100-LS103 Data is copied to a smaller number Address.

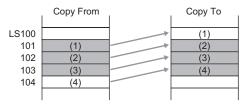

Example: When copying LS100-LS103 to LS101-LS104 Data is copied to a larger number Address.

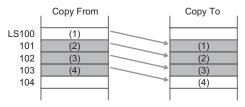

# 21.3.5 Memory Ring

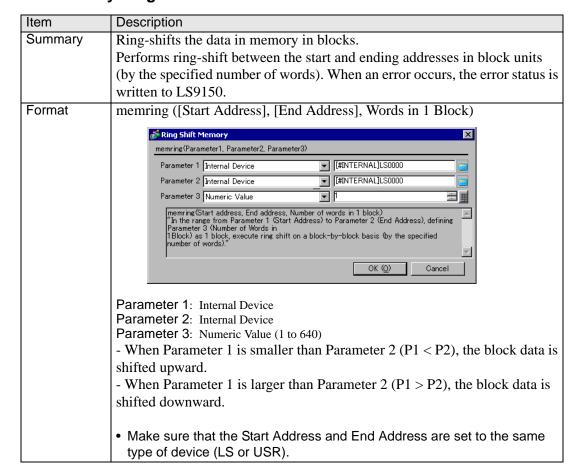

# **Example expression 1:**

memring ([w:[#INTERNAL]LS1000], [w:[#INTERNAL]LS1030], 10) (When Parameter 1 is smaller than Parameter 2 (P1 < P2))

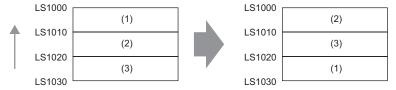

Data moves upward in 10-word block units.

# **Example expression 2:**

memring ([w:[#INTERNAL]LS1030], [w:[#INTERNAL]LS1000], 10) (When Parameter 1 is greater than Parameter 2 (P1 > P2))

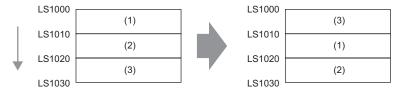

Data moves downward in 10-word block units.

# **Example expression 3:**

memring ([w:[#INTERNAL]LS1000], [w:[#INTERNAL]LS1050], 10) (When the range contains a block where all words are "0".)

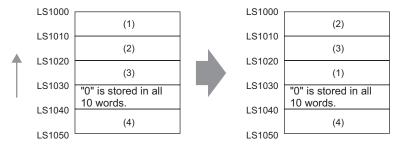

Data moves upward in 10-word block units only, from the starting block to the block with "0" data. If data exists after the block with "0" data, the data is ignored.

## **Example expression 4:**

memring ([w:[#INTERNAL]LS1050], [w:[#INTERNAL]LS1000], 10) (When a block with "0" data exists within the range.)

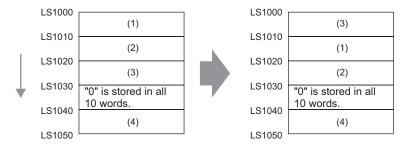

Data moves downward in 10-word block units only, from the starting block to the block with "0" data. If data exists after the block with "0" data, the data is ignored.

#### **Error Status**

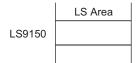

| Editor Function<br>Name | LS Area | Error Status | Cause                  |
|-------------------------|---------|--------------|------------------------|
| memring ( )             | LS9150  | 0000h        | Completed Successfully |
|                         |         | 0001h        | Parameter error        |
|                         |         | 0003h        | Write/Read error       |

# IMPORTANT

- The processing time required is proportional to the range designated by the start and end addresses. The larger the designated range, the longer the processing time becomes. The Part is not refreshed until processing is completed.
- The effective LS device range that can be specified is limited to the designated user area (LS20 to LS2031 and LS2096 to LS8191).

# 21.3.6 Search Memory

| Item    | Description                                                                                                    |
|---------|----------------------------------------------------------------------------------------------------|
|         | •                                                                                                    |
| Summary | Performs a data search in block units, starting from the first item in the                                                                                                    |
|         | specified range. Compares data blocks, starting from the specified (offset)                                                                                                    |
|         | blocks and returns (saves) the search result to the specified storage address.                                                                                                    |
|         | When a matching block is found, the offset value of the block (1 or higher)                                                                                                    |
|         | is saved. When no matching block is found, "FFFFh" is saved. When an                                                                                                    |
|         | error occurs, the error status value is written to LS9153.                                                                                                    |
| Format  | _memsearch ([Searched Block Address], [Search Start Address], [Search                                                                                                    |
|         | End Address], [Search Result Storage Address], Offset from Start Block,                                                                                                    |
|         | Number of Compared Words, Words in 1 Block)                                                                                                    |
|         | ₹ Search Memory                                                                                                    |
|         | _memsearch(Parameter1, Parameter2, Parameter3, Parameter4, Parameter5, Parameter6, P···                                                                                                    |
|         | Parameter 1 Internal Device                                                                                                    |
|         | Parameter 2 Internal Device                                                                                                    |
|         | Parameter 3 Internal Device                                                                                                    |
|         | Parameter 4 Internal Device                                                                                                    |
|         | Parameter 5 Internal Device                                                                                                    |
|         | Parameter 6 Numeric Value                                                                                                    |
|         | Parameter 7 Numeric Value                                                                                                    |
|         | memsearch (Search block, address, Search start address, Search end address, Search result address, Offset, Number of words to search, Number of words in 1 block)  "Defining Parameter 7 (Number of Words in 1 Block) as 1 block, search the range from Parameter 2 (Search Start Address) to Parameter 3 (Search End Address) for Parameter 6 (Number of Words to Compare)                                        |
|         | OK (Q) Cancel                                                                                                    |
|         | Parameter 1: Internal Device Parameter 2: Internal Device Parameter 3: Internal Device Parameter 4: Internal Device Parameter 5: Numeric Value (0 to 639), Internal Device, Temporary variable Parameter 6: Numeric Value (1 to 640) Parameter 7: Numeric Value (1 to 640)  Data to be written When there are matching blocks: The block's offset value ("1" or higher) When there are no matching blocks: "FFFFh" |
|         | <ul> <li>Make sure that the search start address and search ending address are set to the same type of device (LS or USR). However, the [Searched Block Address] and [Search Result Storage Address] can be set to the Internal Device.</li> <li>Be sure that [Parameter 2] is smaller than [Parameter 3] (Parameter 2 &lt; Parameter 3). Otherwise, an error occurs.</li> </ul>                                   |

# **Example expression 1:**

\_memsearch ([w:[#INTERNAL]LS1000], [w:[#INTERNAL]LS1005], [w:[#INTERNAL]LS1025], [w:[#INTERNAL]LS0100], 0, 1, 5)

(Searches from LS1005 to LS1025 for a block with the same value. Starts from offset 0 of the source search block, and stores the result in LS0100.)

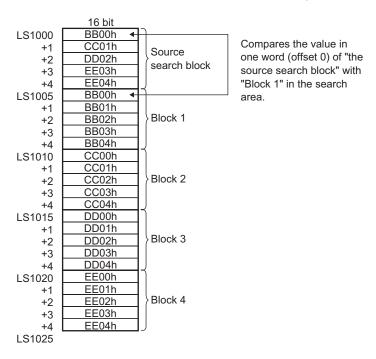

In this case, the value of "Block 1" matches the value of "the source search block"; As a result the search result "1" is stored in LS0100.

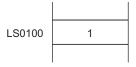

## **Example expression 2:**

\_memsearch ([w:[#INTERNAL]LS1000], [w:[#INTERNAL]LS1005], [w:[#INTERNAL]LS1025],

[w:[#INTERNAL]LS0100], 3, 2, 5)

(Searches from LS1005 to LS1025 for a block with the same value. Uses two words, starting from an offset of 3, and stores the result in LS0100.)

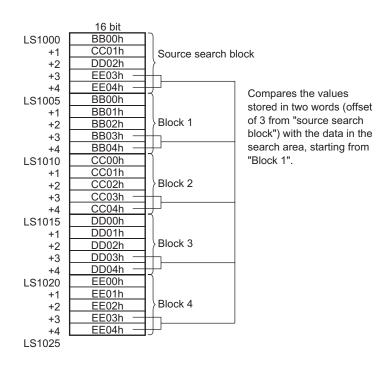

In this case, the value of "Block 4" matches the value of "the source search block". As a result the search result "4" is stored in LS0100.

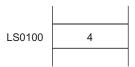

## **Error Status**

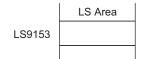

| Editor Function<br>Name | LS Area | Error Status | Cause                  |
|-------------------------|---------|--------------|------------------------|
| _memsearch ( )          | LS9153  | 0000h        | Completed Successfully |
|                         |         | 0001h        | Parameter error        |
|                         |         | 0003h        | Write/Read error       |

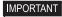

- The processing time required is proportional to the range designated by the start and end addresses. The larger the designated range, the longer the processing time becomes. The Part is not refreshed until processing is completed.
- The effective LS device range that can be specified is limited to the designated user area (LS20 to LS2031 and LS2096 to LS8191).

# 21.3.7 Initialize Memory

| Item           | Description                                                                                                    |
|----------------|----------------------------------------------------------------------------------------------------|
| Summary Format | Initializes all devices at once. Setting data for the number of Addresses is taken from the Set Word Address. The valid range for the number of addresses is from 1 to 640.  memset ([Write-To Address], Write Data, Words) |
|                | memset(Parameter1, Parameter2, Parameter3)  Parameter 1 Device Address                                                                                                    |

# **Example expression:**

memset ([w:[PLC 1]D0100], 0, 10)

In the above example, "0" is set for the addresses D0100 to D0109.

# IMPORTANT

- As the number of Addresses increases, more time is required for writing data to the PLC. Depending on the number of Addresses, it may take from 20 seconds to several minutes.
- If data to be written exceeds the designated device range, a communication error occurs. In this case, you must turn OFF then ON the GP to reset the GP from the error.
- Although this function designates addresses, they are not counted as D-Script addresses.
- When writing data to the LS Area with the Memory Reset (memset) function, the data can be written only into the User area. Data cannot be written into the System Data area (LS0000 to LS0019), Special area (LS2032 to S2047), or Reserved area (LS2048 to LS2095).
- When using device addresses for the Assign operation, the write values are not assigned immediately, due to the GP to PLC transmission time. (Example)

```
memset ([w:D0100], 0, 10) // Initializes "D100 to D109" to 0 [w:D200] = [w:D100] // Assigns D100 data to D200.
```

In this case, value 0 written to D100 as the operation result has not been assigned to D200 yet.

# 21.3.8 Initialize Memory (Variable)

| Item    | Description                                                                                                    |
|---------|----------------------------------------------------------------------------------------------------|
| Summary | Initializes all devices at once. The Set data specified with Parameter 2 are set from the Set Word Address specified with Parameter 1 into the addresses specified with Parameter 3. The valid range for the number of addresses is from 1 to 640. The Write-To Address, Write Data, and number of addresses can each be designated indirectly. |
| Format  | memset_EX ([Write-To Address], Write Data, Words)    Initialize Memory(Variable Specification)                                                                                                    |

# **Example expression:**

```
[t:0000]=10
```

[w:LS0050]=0 [w:LS0051]=5

\_memset\_EX ([w:[#INTERNAL]LS0100]#[t:0000], [w:[#INTERNAL]LS0050],

[w:[#INTERNAL]LS0051])

In the example above, "0" will be written into the five words from LS0100 to LS0114.

# 21.3.9 Shift Memory

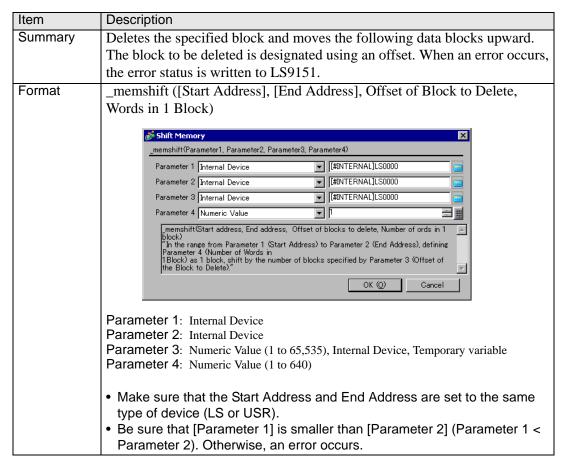

# **Example expression 1:**

\_memshift ([w:[#INTERNAL]LS1000], [w:[#INTERNAL]LS1030], 1, 10)

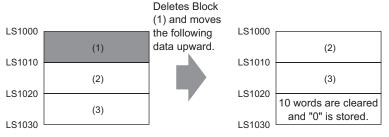

Data moves upward in block units (1 block = 10 words), and the last block (10 words) is cleared to zero.

# **Example expression 2:**

\_memshift ([w:[#INTERNAL]LS 1000], [w:[#INTERNAL]LS1030], 2, 10)

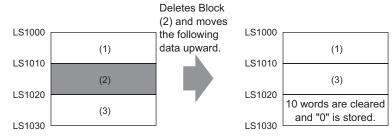

The data moves upward in block units (1 block = 10 words) starting from the offset 2 position, and the last block (10 words) is cleared to zero.

#### **Error Status**

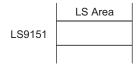

| Editor Function<br>Name | LS Area | Error Status | Cause                  |
|-------------------------|---------|--------------|------------------------|
| _memshift ( )           | LS9151  | 0000h        | Completed Successfully |
|                         |         | 0001h        | Parameter error        |
|                         |         | 0003h        | Write/Read error       |

## IMPORTANT

- The processing time required is proportional to the range designated by the start and end addresses. The larger the designated range, the longer the processing time becomes. The Part is not refreshed until processing is completed.
- When a value exceeding the range specified for the start and end addresses is designated as the offset of the block to delete, this feature does not operate correctly.
- The effective LS device range that can be specified is limited to the designated user area (LS20 to LS2031 and LS2096 to LS8191).

# 21.4 SIO Port Operation

| SIO Port Operation              | Function Summary                                          |
|---------------------------------|-----------------------------------------------------------|
|                                 | Label Settings                                            |
|                                 |                                                           |
|                                 | Set from the Control, Status, Receive Data Count, Receive |
|                                 | Function, and Send Function.                              |
|                                 | Receive                                                   |
|                                 |                                                           |
|                                 | Reads received data from the designated serial port       |
|                                 | (COM1 or COM2).                                           |
|                                 | Send                                                      |
|                                 |                                                           |
|                                 | Writes to the designated serial port (COM1 or COM2).      |
| Function #                      | Extended Receive                                          |
| Built-In Function (Instruction) | © "21.4.4 Extended Receive" (page 21-31)                  |
| SIO Port Operation              | Reads received data from the designated serial port       |
| Receive Send                    | (COM1 or COM2).                                           |
|                                 | It can only be used in an Extended Script.                |
|                                 | Extended Send                                             |
|                                 | ## "21.4.5 Extended Send" (page 21-32)                    |
| Input                           | Writes to the designated serial port (COM1 or COM2).      |
|                                 | It can only be used in an Extended Script.                |
|                                 | Standby Reception Function                                |
|                                 | * "21.4.6 Standby Receive Function" (page 21-33)          |
|                                 | Stays in standby receive mode until it receives specified |
|                                 | strings.                                                  |
|                                 | It can only be used in an Extended Script.                |
|                                 | Standby Function                                          |
|                                 | ### "21.4.7 Standby Function" (page 21-34)                |
|                                 | The system waits (suspends operation) for the specified   |
|                                 | period of time until it executes the process.             |
|                                 | It can only be used in an Extended Script.                |
|                                 | ,                                                         |

# IMPORTANT

- Label Settings, Send, and Receive can be easily included in a D-Script/ Global D-Script.
- To communicate with D-Scripts/Global D-Scripts, set the following script settings. If script settings are not designated, they cannot execute.

[D-Script/Global D-Script I/O Procedure]

(1) In the [System Settings] [Script I/O] page, set the [Type] to [D-Script/Global D-Script].

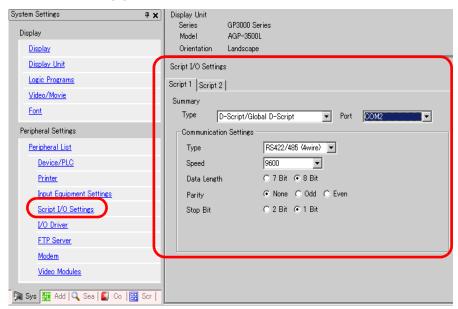

There are 2 tabs in the Script I/O. "Script 1" is shown above. Set the [Port] to COM1 or COM2, and set the [Communication Settings] to match the Extended SIO.

 When creating a communication program with more advanced functionality than the SIO port operation, it is recommended to use an [Extended Script].
 For examples on how to use extended scripts, see "20.5 Communicating with Unsupported Peripheral Devices" (page 20-21)

# 21.4.1 Label Settings

## **♦** Control

When designating the bit: [c:EXT\_SIO\_CTRL\*\*] (write-only) When designating the word: [c:EXT\_SIO\_CTRL] (write-only)

#### Status

When designating the bit: [s:EXT\_SIO\_STAT\*\*] (read-only) When designating the word: [s:EXT\_SIO\_STAT] (read-only)

#### ◆ Received Data Size

[r:EXT\_SIO\_RCV] (read-only)

#### **◆** Receive Function

IO\_READ ([p:EXT\_SIO], LS storage address, Number of bytes)

## **♦ Send Function**

IO\_WRITE ([p:EXT\_SIO], LS storage address, Number of bytes)

#### ■ Control

| Item    | Description                                                                                                    |
|---------|----------------------------------------------------------------------------------------------------|
| Summary | This control variable is used to clear the Send buffer, Receive buffer, and error status. This control variable is write-only. |
| Format  | When designating the bit: [c:EXT_SIO_CTRL**] (**: 00 to 15) When designating the word: [c:EXT_SIO_CTRL]                        |

# **Example expression:**

When designating the bit: [c:EXT\_SIO\_CTRL00] = 1 When designating the word: [c:EXT\_SIO\_CTRL] = 0x0007

# EXT\_SIO\_CTRL

| 15 | 14 | 13 | 12 | 11 | 10 | 9 | 8 | 7 | 6 | 5 | 4 | 3 | 2 | 1 | 0 |
|----|----|----|----|----|----|---|---|---|---|---|---|---|---|---|---|
|    |    |    |    |    |    |   |   |   |   |   |   |   |   |   |   |

| Bit | Content                  |
|-----|--------------------------|
| 15  |                          |
| 14  |                          |
| 13  |                          |
| 12  |                          |
| 11  |                          |
| 10  |                          |
| 9   | Reserved                 |
| 8   |                          |
| 7   |                          |
| 6   |                          |
| 5   |                          |
| 4   |                          |
| 3   | 1: Clear Receive timeout |
| 2   | 1: Clear error           |
| 1   | 1: Clear Receive buffer  |
| 0   | 1: Clear Send buffer     |

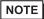

• When a word is designated (when two or more bits are set simultaneously), the processing is executed in the following order: Clear Error → Clear Receive Buffer → Clear Send Buffer

## ■ Status

| Item    | Description                                                 |
|---------|-------------------------------------------------------------|
| Summary | Status includes the following information.                  |
|         | This status variable is write-only.                         |
| Format  | When designating the bit: [s:EXT_SIO_STAT**] (**: 00 to 15) |
|         | When designating the word: [s:EXT_SIO_STAT]                 |

# **Example expression:**

When designating the bit: if ([s:EXT\_SIO\_STAT 00] == 1)

When designating the word: if ( ( [s:EXT\_SIO\_STAT] & 0x0001) <> 0)

# Contents of EXT\_SIO\_STAT

| 15 | 14 | 13 | 12 | 11 | 10 | 9 | 8 | 7 | 6 | 5 | 4 | 3 | 2 | 1 | 0 |
|----|----|----|----|----|----|---|---|---|---|---|---|---|---|---|---|
|    |    |    |    |    |    |   |   |   |   |   |   |   |   |   |   |

| Bit | Content                            |
|-----|------------------------------------|
| 15  | 0: No D-Script/Global D-Script     |
|     | 1: D-Script/Global D-Script exists |
| 14  | 0: No extended script              |
|     | 1: Extended script exists          |
| 13  |                                    |
| 12  |                                    |
| 11  |                                    |
| 10  |                                    |
| 9   | Reserved                           |
| 8   |                                    |
| 7   |                                    |
| 6   |                                    |
| 5   |                                    |
| 4   | 0: Normal                          |
|     | 1: Receive timeout                 |
| 3   | 0: Normal                          |
|     | 1: Receive error                   |
| 2   | 0: No receive data                 |
|     | 1: Receive data exists             |
| 1   | 0: Normal                          |
|     | 1: Send error                      |
| 0   | 0: Data exists in Send buffer      |
|     | 1: Send buffer is empty            |

NOTE

- The reserved bits may be assigned in the future. Therefore, be sure to check only the necessary bits.
- Two types of transmission errors exist: the transmission timeout error and the transmission buffer-full error. When either of the two errors occurs, the transmission error bit turns ON. The transmission timeout period is five seconds.
- There are four types of receive errors: parity error, overrun error, framing error, and overflow. When one of these four errors occurs, the bit for the receive error turns ON.
- If a transmission error is detected, the send data remains in the transmission buffer. If a transmission error cannot be detected, the send data is sent from the transmission buffer.
- When using the serial interface COM2, which is RS-422, the CS (CTS) signal cannot be detected. As a result, disconnection of a cable cannot be detected.

# ■ Received Data Size

| Item    | Description                                                                 |
|---------|-----------------------------------------------------------------------------|
| Summary | Shows the quantity of data (number of bytes) that has been received at that |
|         | time. The received data size is a read-only feature.                        |
| Format  | [r:EXT_SIO_RECV]                                                            |

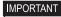

Label name of the Number of Received Data (number of bytes)
 With GP-PRO/PB III V.6.0 and earlier versions, the Label name designated
for the received data size is [r: EXT\_SIO\_RCV]. However, you are not
required to revise the description because the function is the same whether
[r: EXT\_SIO\_RCV] or [r: EXT\_SIO\_RECV] expression is selected.

#### 21.4.2 Receive

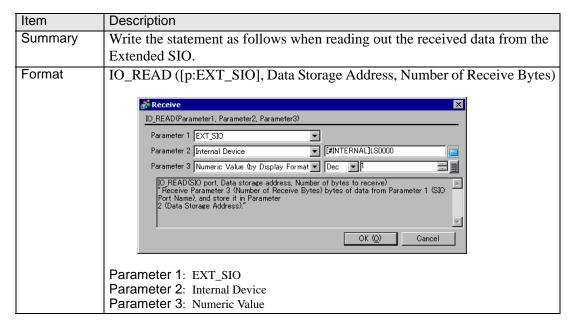

#### **Example expression:**

IO\_READ ([p:EXT\_SIO], [w:[#INTERNAL]LS0100], 10)

In the above example, the number of bytes received is stored in LS0100. 10 bytes of data is stored starting from LS0101. The following image shows the stored received data.

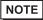

• The maximum number of transfer bytes during data reception is 2,011. The data is written to each word address in units of 1 byte.

| LS0100 | Received | 10 bytes |  |
|--------|----------|----------|--|
| LS0101 | 00       | Byte 1   |  |
| LS0102 | 00       | Byte 2   |  |
| LS0103 | 00       | Byte 3   |  |
| LS0104 | 00       | Byte 4   |  |
| LS0105 | 00       | Byte 5   |  |
| LS0106 | 00       | Byte 6   |  |
| LS0107 | 00       | Byte 7   |  |
| LS0108 | 00       | Byte 8   |  |
| LS0109 | 00       | Byte 9   |  |
| LS0110 | 00       | Byte 10  |  |

Received Data Storage Method

#### 21.4.3 Send

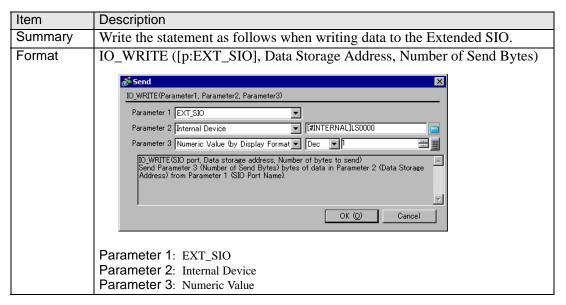

# **Example expression:**

IO\_WRITE ([p:EXT\_SIO], [w:[#INTERNAL]LS0100], 10)

In the above example, 10 bytes of data starting from LS0100 are sent. The following image shows the stored sent data.

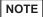

- The maximum number of transfer bytes when receiving data is 2,012.
- As the LS device for the Send buffer, write the data in single bytes to each word address.

| LS0100 | 00 | Byte 1  |
|--------|----|---------|
| LS0101 | 00 | Byte 2  |
| LS0102 | 00 | Byte 3  |
| LS0103 | 00 | Byte 4  |
| LS0104 | 00 | Byte 5  |
| LS0105 | 00 | Byte 6  |
| LS0106 | 00 | Byte 7  |
| LS0107 | 00 | Byte 8  |
| LS0108 | 00 | Byte 9  |
| LS0109 | 00 | Byte 10 |

Sent Data Storage Method

## 21.4.4 Extended Receive

| Item    | Description                                                                |
|---------|----------------------------------------------------------------------------|
| Summary | Receives data of the size indicated in Received Data Size (bytes) from the |
|         | Extended SIO and stores it in the data buffer. The number of bytes         |
|         | specified with Parameter 3 is received from the Extended SIO and stored in |
|         | the data buffer specified with Parameter 2.                                |
|         | It can only be used in an Extended Script.                                 |

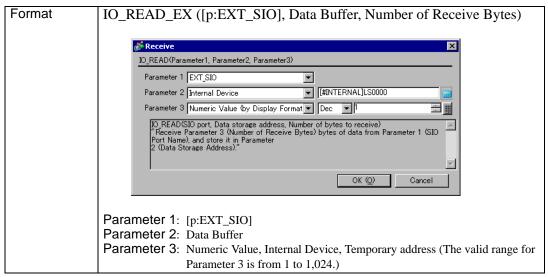

### **Example expression:**

IO\_READ\_EX ([p:EXT\_SIO], databuf 1, 10)

In the above example, 10 bytes of data in the data received by the Extended SIO are received and stored in "databuf1".

#### 21.4.5 Extended Send

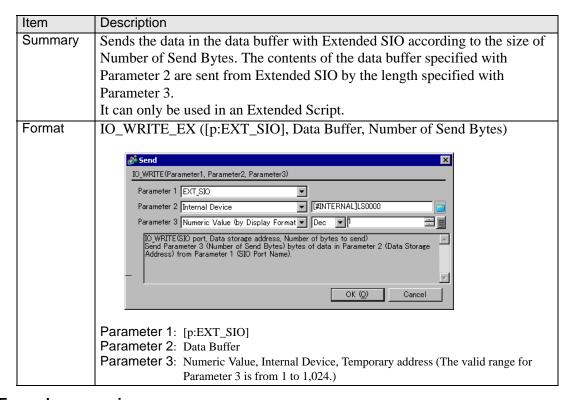

#### **Example expression:**

IO\_WRITE\_EX ([p:EXT\_SIO], databuf 0, 10)

In the example above, 10 bytes of data in "databuf0" are sent from Extended SIO.

# 21.4.6 Standby Receive Function

| Item    | Description                                                                                                    |  |  |  |  |  |  |
|---------|----------------------------------------------------------------------------------------------------|--|--|--|--|--|--|
| Summary | Stays in standby receive mode until it receives specified text. After the timeout                                                          |  |  |  |  |  |  |
|         | period has expired, Bit 4 (Receive time-out error) of Status [s: EXT_SIO_STAT]                                                             |  |  |  |  |  |  |
|         | is set. The timeout duration can be set in 100 ms increments.                                                                              |  |  |  |  |  |  |
|         | The system is in standby receive mode until it receives the character string or                                                            |  |  |  |  |  |  |
|         | character code specified with Parameter 2. Configure the timeout duration with                                                             |  |  |  |  |  |  |
|         | Parameter 3.                                                                                                    |  |  |  |  |  |  |
|         | It can only be used in an Extended Script.                                                                                                 |  |  |  |  |  |  |
| Format  | IO_READ_WAIT([p:EXT_SIO], Text, Timeout)                                                                                                   |  |  |  |  |  |  |
|         |                                                                                                    |  |  |  |  |  |  |
|         |                                                                                                    |  |  |  |  |  |  |
|         | IO_READ_WAIT(Parameter 1, Parameter 2, Parameter 3)                                                                                        |  |  |  |  |  |  |
|         | Parameter 1 EXT_SIO 💌                                                                                                    |  |  |  |  |  |  |
|         | Parameter 2 Data Buffer0                                                                                                    |  |  |  |  |  |  |
|         | Parameter 3 Internal Device [#INTERNAL]LS0000                                                                                              |  |  |  |  |  |  |
|         | ID_READ_WAIT(SIO Port Name, Text, Timeout) Wait until the data of Parameter 2 (Text) is received from Parameter 1 (SIO Port Name). Specify |  |  |  |  |  |  |
|         | the max wait time (Unit: 100 ms) using Parameter 3 (Timeout).                                                                              |  |  |  |  |  |  |
|         |                                                                                                    |  |  |  |  |  |  |
|         | OK (Q) Cancel                                                                                                    |  |  |  |  |  |  |
|         |                                                                                                    |  |  |  |  |  |  |
|         | Parameter 1: [p:EXT_IO]                                                                                                    |  |  |  |  |  |  |
|         | Parameter 2: Numeric Value, Text, Data Buffer                                                                                              |  |  |  |  |  |  |
|         | Parameter 3: Numeric Value, Internal Device, Temporary address (The valid range for                                                        |  |  |  |  |  |  |
|         | Parameter 3 is from 1 to 600.)                                                                                                    |  |  |  |  |  |  |

IMPORTANT

- The received data cannot be used until the specified text is received. (Otherwise, the data are abandoned.)
- Up to 128 characters (bytes) can be specified. Note that the standby receive operation cannot be performed successfully when strings exceeding the limit are specified.

# 21.4.7 Standby Function

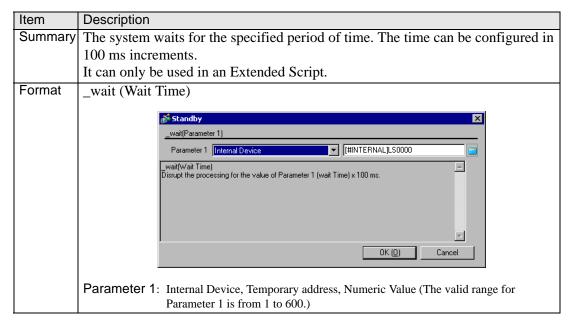

# **Example expression:**

\_wait (10)

In the example above, the system waits one second.

# 21.5 CF File Operation

# 21.5.1 Label Settings

The following states are used to define the CF Card status:

| Status name          | Label name              | Description                                                                                              |  |  |
|----------------------|-------------------------|----------------------------------------------------------------------------------------------------|--|--|
| Listed Files         | [s:CF_FILELIST_N<br>UM] | Stores the number of files actually listed when the File List Output function "_CF_dir ( )" is executed. |  |  |
| Number of Read Bytes | [s:CF_READ_NUM<br>]     | Stores the number of bytes that can be read out when the File Read function "_CF_read ( )" is executed.  |  |  |
| CF Card Error Status | [s:CF_ERR_STAT]         | Stores the error status generated when the CF Card is accessed.                                          |  |  |

# **■** Listed Files

When the File List Output function " $_{CF_{dir}}$ ()" is executed, the number of file lists that are actually written in the LS Area is stored in "Listed Files [s:CF\_FILELIST\_NUM]".

## Usage example

```
_CF_dir ("\DATA\*.*", [w:[#INTERNAL]LS0100], 10, 0)
[w:LS0200] = [s:CF_FILELIST_NUM]

\DATA _____ DATA0000.BIN
    ___ DATA0001.BIN
    ___ DATA02.BIN
    ___ DATA0004.BIN
```

When obtaining a file list of the 10 files and the specified folder contains only five files, "5" is stored in [s:CF\_FILELIST\_NUM].

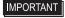

• When no files are written, the total number of files contained in the specified folder is written in [s:CF\_FILELIST\_NUM].

# ■ Number of Read Bytes

When the File Read function "\_CF\_read ()" is executed, the number of bytes actually read out is stored in "Readout Bytes [s:CF\_READ\_NUM]".

# Usage example

```
_CF_read ("\DATA", "DATA0001.BIN", [w:[#INTERNAL]LS0100], 16, 16) [w:[#INTERNAL]LS0200] = [s:CF_READ_NUM]
```

When an attempt is made to read 16 bytes but only 12 bytes are read successfully, "12" is stored in [s:CF\_READ\_NUM].

## **■ CF Card Error Status**

Stores error statuses generated when the CF Card is accessed.

| Bit<br>Position | Error Name                                                                                                    | Description                                                                                                    |
|-----------------|----------------------------------------------------------------------------------------------------|----------------------------------------------------------------------------------------------------|
| 15              |                                                                                                    |                                                                                                    |
| 14              |                                                                                                    |                                                                                                    |
| 13              |                                                                                                    |                                                                                                    |
| 12              |                                                                                                    |                                                                                                    |
| 11              | Reserved                                                                                                    | Reserved                                                                                                    |
| 10              |                                                                                                    |                                                                                                    |
| 9               |                                                                                                    |                                                                                                    |
| 8               |                                                                                                    |                                                                                                    |
| 7               |                                                                                                    |                                                                                                    |
| 6               | File rename error                                                                                                    | <ul> <li>CF Card was removed during operation.</li> <li>Specified file does not exist.</li> <li>An attempt was made to rename a file with a read-only attribute.</li> </ul>                                                                                            |
| 5               | <ul> <li>CF Card was removed during operation.</li> <li>Specified file does not exist.</li> <li>An attempt was made to delete a file with a rea only attribute.</li> </ul> |                                                                                                    |
| 4               | File write error                                                                                                    | <ul> <li>CF Card was removed during operation.</li> <li>No available space remains on CF Card.</li> <li>An attempt was made to write data to a file with a read-only attribute.</li> <li>For attempting to "overwrite", the designated file does not exist.</li> </ul> |
| 3               | File read error                                                                                                    | <ul><li> CF Card was removed during operation.</li><li> Specified file does not exist.</li></ul>                                                                                                    |
| 2               | File list error                                                                                                    | <ul><li> CF Card was removed during operation.</li><li> Specified folder does not exist.</li></ul>                                                                                                    |
| 1               | CF Card Error  • CF Card is invalid. • The media inserted is not a CF Card.                                                                                                |                                                                                                    |
| 0               | No CF Card                                                                                                    | <ul><li>No CF Card is inserted.</li><li>Cover is open.</li></ul>                                                                                                    |

 Even when a CF Card error occurs, operation continues. Be sure to write a script to check the error whenever you use the CF Card file operation function. Example)

```
_CF_dir ("\DATA\*.*", [w:[#INTERNAL]LS0100], 2, 1) Outputs a file list. if ([s:CF_ERR_STAT02] <> 0) // Checks the error status. {
    set ([b:[#INTERNAL]LS 005000]) // Sets the bit address for error display. }
endif
```

## CF Card Error Detailed Status - Storage Area

If an error occurs, the appropriate bits are set. Check the cause of the error by referring to the detailed status. The detailed status for each function is stored in LS9132 through LS9137 of the extended system area. These areas are read-only.

|        | LS Area |                                    |
|--------|---------|------------------------------------|
| LS0000 |         |                                    |
| :      |         |                                    |
| LS9132 |         | Status of CF-card list operation   |
| LS9133 |         | Status of CF-card read operation   |
| LS9134 |         | Status of CF-card write operation  |
| LS9135 |         | Status of CF-card delete operation |
| LS9136 |         | Status of CF-card rename operation |
| LS9137 |         | Status of CSV Read                 |
| :      |         |                                    |
| LS9999 |         |                                    |

## **Error list for each function**

| Editor<br>Function<br>Name |        | Error<br>Status | Cause                                                                                         |
|----------------------------|--------|-----------------|-----------------------------------------------------------------------------------------------|
| _CF_dir()                  | LS9132 | 0010h           | Invalid D-Script data (Error in retrieving folder name specified with fixed string)           |
|                            |        | 0012h           | File name (path name) error                                                                   |
|                            |        | 0018h           | LS Area writing range error                                                                   |
|                            |        | 0020h           | No CF Card                                                                                    |
|                            |        | 0021h           | Invalid CF Card                                                                               |
|                            |        | 0100h           | Directory open error                                                                          |
| _CF_read ( )               | LS9133 | 0010h           | Invalid D-Script data (Error in retrieving folder name/file name specified with fixed string) |
|                            |        | 0011h           | LS Area reading range error                                                                   |
|                            |        | 0010002h        | File name (path name) error                                                                   |
|                            |        | 0018h           | LS Area writing range error                                                                   |
|                            |        | 0020h           | No CF Card                                                                                    |
|                            |        | 0021h           | Invalid CF Card                                                                               |
|                            |        | 0101h           | File seek error (Offset error)                                                                |
|                            |        | 0102h           | Number of readout bytes error                                                                 |
|                            |        | 0110h           | File creation (open) error                                                                    |

| Editor Function<br>Name |        | Error Status | Cause                                                                                                    |
|-------------------------|--------|--------------|----------------------------------------------------------------------------------------------------|
| _CF_write()             | LS9134 | 0010h        | Invalid D-Script data (Error in retrieving folder name/file name specified with fixed string)                     |
|                         |        | 0011h        | LS Area reading range error                                                                                       |
|                         |        | 0010002h     | File name (path name) error                                                                                       |
|                         |        | 0020h        | No CF Card                                                                                                    |
|                         |        | 0021h        | Invalid CF Card                                                                                                   |
|                         |        | 0101h        | File seek error (Offset error)                                                                                    |
|                         |        | 0104h        | Folder creation error                                                                                             |
|                         |        | 0108h        | Write mode error                                                                                                  |
|                         |        | 0110h        | File creation (open) error                                                                                        |
|                         |        | 0111h        | File write error (Example Insufficient space on CF Card)                                                          |
| _CF_delete ( )          | LS9135 | 0010h        | Invalid D-Script data (Error in retrieving folder name/file name specified with fixed string)                     |
|                         |        | 0011h        | LS Area reading range error                                                                                       |
|                         |        | 0010002h     | File name (path name) error                                                                                       |
|                         |        | 0020h        | No CF Card                                                                                                    |
|                         |        | 0021h        | Invalid CF Card                                                                                                   |
|                         |        | 0112h        | File delete error (Example Specified file does not exist. Specified file is read-only.)                           |
|                         | 1      |              |                                                                                                    |
| _CF_rename()            | LS9136 | 0010h        | Invalid D-Script data (Error in retrieving folder name/file name specified with fixed string)                     |
|                         |        | 0011h        | LS Area reading range error                                                                                       |
|                         |        | 0010002h     | File name (path name) error                                                                                       |
|                         |        | 0020h        | No CF Card                                                                                                    |
|                         |        | 0021h        | Invalid CF Card                                                                                                   |
|                         |        | 0114h        | File rename error (Example Specified file does not exist. Specified file is read-only. File name already exists.) |

| Editor Function<br>Name |        | Error Status | Cause                                                        |
|-------------------------|--------|--------------|--------------------------------------------------------------|
| _CF_read_csv()          | LS9137 | 0001h        | Parameter error                                              |
|                         |        | 0002h        | CF Card error (No CF Card, Open file error, File read error) |
|                         |        | 0003h        | Write Error                                                  |

#### **Data Store Mode**

When data is read/written from/to device addresses at the execution of the File Read/File Write function, the storage order of the written (readout) data can be specified.

Setting the data storage mode in LS9130 can change the storage order. The mode can be selected from either: 0, 1, 2 and 3.

#### ◆ Mode 0

Example: When the File Read function is used to write a string "ABCDEFG" in a device address

[w:[#INTERNAL]LS9130] = 0 \_CF\_read ("\DATA", "DATA0001.BIN", [w:[#INTERNAL]LS0100], 0, 7)

• When the device address length is 16 bits

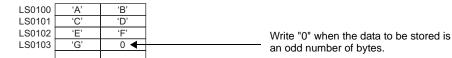

• When the device address length is 32 bits

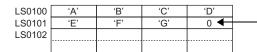

Write "0" when the data to be stored is an odd number of bytes.

#### Mode 1

Example: When the File Read function is used to write a string "ABCDEFG" in a device address

[w:[#INTERNAL]LS9130] = 1 \_CF\_read ("\DATA", "DATA0001.BIN", [w:[#INTERNAL]LS0100], 0, 7)

• When the device address length is 16 bits

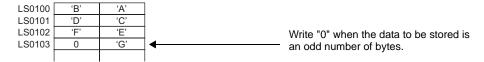

• When the device address length is 32 bits

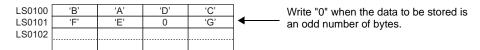

#### ♦ Mode 2

Example: When the File Read function is used to write a string "ABCDEFG" in a device address

[w:[#INTERNAL]LS9130] = 2 \_CF\_read ("\DATA", "DATA0001.BIN", [w:[#INTERNAL]LS0100], 0, 7)

• When the device address length is 16 bits

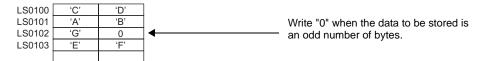

• When the device address length is 32 bits

| LS0100<br>LS0101 | ,C, | 'D' | 'A'      | 'B' | Write "0" when the data to be stored is |
|------------------|-----|-----|----------|-----|-----------------------------------------|
| LS0101           |     | 9   | <u> </u> | '   | an odd number of bytes.                 |
|                  |     |     |          |     |                                         |

#### ◆ Mode 3

Example: When the File Read function is used to write a string "ABCDEFG" in a device address

[w:[#INTERNAL]LS9130] = 3 \_CF\_read ("\DATA", "DATA0001.BIN", [w:[#INTERNAL]LS0100], 0, 7)

• When the device address length is 16 bits

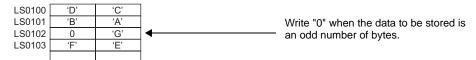

• When the device address length is 32 bits

| LS0100 | 'D' | ,C, | 'B' | 'A' | Write "0" when the data to be stored is |
|--------|-----|-----|-----|-----|-----------------------------------------|
| LS0101 | 0   | 'G' | 'F' | 'E' | an odd number of bytes.                 |
| LS0102 |     |     |     |     | ·                                       |
|        |     |     |     |     |                                         |

#### IMPORTANT

 The data storage mode is not the same as the string data mode in the system setting. The relationship with the string data mode is shown in the following table.

| Data<br>Device<br>Storage<br>Order | Bytes in<br>Word LH/HL<br>Storage<br>Order | LH/HL Storage<br>Order In Double<br>Word | D-Script data<br>storage<br>mode | Text Data<br>Mode |
|------------------------------------|--------------------------------------------|------------------------------------------|----------------------------------|-------------------|
| Store from                         | HL Order                                   | HL Order                                 | 0                                | 1                 |
| Start Data                         | LH Order                                   |                                          | 1                                | 2                 |
|                                    | HL Order                                   | LH Order                                 | 2                                | 5                 |
|                                    | LH Order                                   |                                          | 3                                | 4                 |
| Store from                         | HL Order                                   | HL Order                                 | -                                | 3                 |
| Last Data                          | LH Order                                   |                                          | -                                | 7                 |
|                                    | HL Order                                   | LH Order                                 | -                                | 8                 |
|                                    | LH Order                                   |                                          | -                                | 6                 |

- There is a limit to the frequency that data can be rewritten to the CF Card. Therefore, be sure to backup all CF Card data regularly to another storage media. Assuming that 500KB of DOS format data is overwritten, the limit is 100,000 times.
- If an error occurs during CF Card processing, the error is written to the CF Card Error Status [s:CF\_ERR\_STAT]. For more details, see ⊕ " CF Card Error Status" (page 21-37) .
- The following symbols and characters cannot be used in folder names or file names. Use of these symbols and characters in a folder name or file name will generate an error.

| : | , | = | + | /       | " | [ |
|---|---|---|---|---------|---|---|
| ] |   | < | > | (space) | ? |   |

 To specify a root folder (directory), specify " " (empty string) as the folder name.

#### 21.5.2 Write to File

| Item |      | Description                                                                                                    |
|------|------|----------------------------------------------------------------------------------------------------|
| Sumn | nary | Writes the specified number of bytes of data from the source address to the                                                                     |
|      |      | specified file. Any one of three modes can be selected: "New", "Add" or "Overwrite". See the "Data Storage Mode" section below for more details |
|      |      | about data storage order.                                                                                                    |

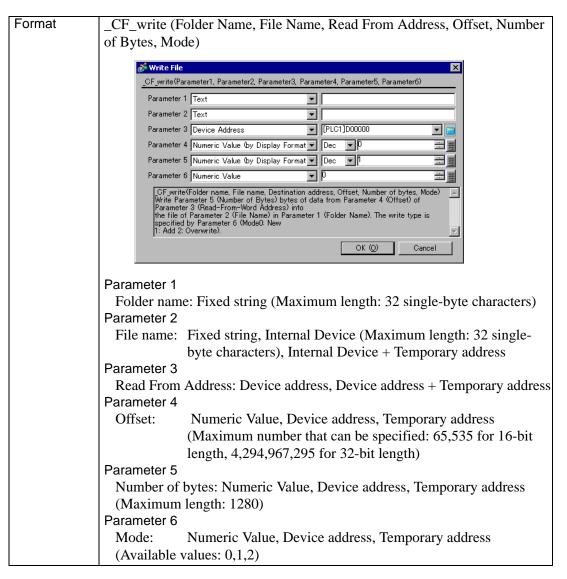

## **Storage Format Overview**

| Mode | Name      | Description                                                                                                    |
|------|-----------|----------------------------------------------------------------------------------------------------|
| 0    | New       | Create a new file. If a file with the same name exists, it is deleted.                                                                                                    |
| 1    | Add       | Add the data to a specified file. If the specified file does not exist, a new file is created.                                                                                                    |
| 2    | Overwrite | Overwrite part of the file. If the specified offset is larger than the file size, the surplus area is filled with 0s and the data is written after the area. If the offset is specified at the end of the file data, the operation is equivalent to adding the data to the file. If the file does not exist, an error occurs. For more information about this error, please see "  CF Card Error Status" (page 21-37). |

### **Example expression:**

```
[w:[#INTERNAL]LS0200] = 0//Offset ("0" when the mode is "New")
```

[w:[#INTERNAL]LS0202] = 100 // Number of Bytes (100 bytes)

[w:[#INTERNAL]LS0204] = 0//Mode (New)

\_CF\_write ("\DATA", "DATA0001.BIN", [w:[#INTERNAL]LS0100],

[w:[#INTERNAL]LS0200],

[w:[#INTERNAL]LS0202], [w:[#INTERNAL]:LS0204])[#INTERNAL]LS0202],

[w:[#INTERNAL]:LS0204])

The above example creates a new file, DATA0001.BIN, in the \DATA folder and stores 100 bytes of data read from LS0100.

When the Internal Device is specified for the offset, the number of bytes or the mode, they can be designated indirectly.

#### IMPORTANT

- The offset setting is effective only in "Overwrite" mode. The offset setting is disabled in "New" and "Add" modes. Set the offset value to "0" in modes other than "Overwrite" mode.
- When "New" mode is specified and a file with the same name already exists, it is overwritten.
- When the LS Area is specified for "File name", "Read From Address" is not counted as a D-Script address.
- When a PLC device is specified for "Read From Address" data is read from the PLC only once when the function is executed. If an error occurs during data read, the error is set in the CF Card Error Status [s:CF\_ERR\_STAT].
   The error is cleared when the data read is successfully completed.
- The data is divided into items and read from the source, although this
  depends on the number of bytes to be read. Therefore, even if a
  communication error occurs during data read, the data may have been
  partially written to the specified file.
- To specify a full path for a file name, specify "\*" (asterisk) as the folder name. Example: \_CF\_read ("\*", "\DATA\DATA0001.BIN" [w:[#INTERNAL]LS0100], 0, 10)

## Storage format example expression

## ♦ When "New" mode is specified

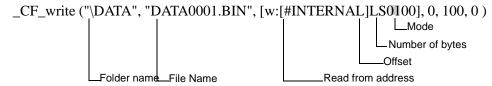

When the above example is executed, 100 bytes of data are read from LS0100 and following areas and written into the DATA0001.BIN file, which is a new file created in the \DATA folder.

IMPORTANT

• Only the 8.3 format (a maximum of 12 characters, with 8 characters for the file name, the period, and 3 characters for the extension) can be used for the file name. A file name longer than this format cannot be used.

### ♦ When "Add" mode is specified

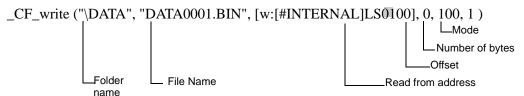

If the specified file (DATA0001.BIN in the example) already exists and the statement above is executed, 100 bytes of data are read from LS0100 and following areas and added to the DATA0001.BIN file in the \DATA folder.

## ♦ When "Overwrite" mode is specified (1)

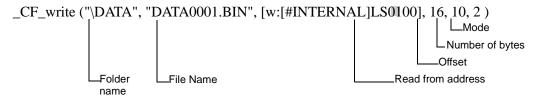

If the specified file (DATA0001.BIN in the example) already exists and the above statement is executed, 10 bytes of data stored in LS0100 and following areas are read and overwrite 10 bytes of data stored in the 17th and following bytes after the offset in the DATA0001.BIN file in the \DATA folder.

### ♦ When "Overwrite" mode is specified (2)

(The file to be overwritten is less than the sum of the offset value and number of bytes.)

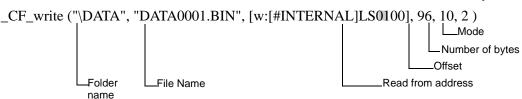

The specified file (DATA0001.BIN in the example) already exists and the file size is 100 bytes. When the offset is set to 96 bytes and the number of bytes is set to 10 bytes for the overwrite operation, 10 bytes of data stored in LS0100 and following areas are read. Then, the first 4 bytes of readout data overwrite the 4 bytes of data stored in the 97th and following bytes in the file, and the remaining 6 bytes of data are added to the end of the file data. The resulting file contains 106 bytes of data.

### ♦ When "Overwrite" mode is specified (3)

(The file to be overwritten is smaller than the offset value.)

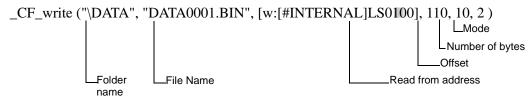

The specified file (DATA0001.BIN in the example) already exists and the file size is 100 bytes. When the offset is set to 110 bytes and the number of bytes is set to 10 bytes for the overwrite operation, the area between the 101st byte and 110th bytes is filled with 0s and the 10 bytes of data read from LS0100 and following areas are written in the 111th and following bytes. The resulting file contains 120 bytes of data.

#### IMPORTANT

- The maximum allowable number of characters for the first parameter "Folder name" and the second parameter "File name" is 32 single-byte characters.
- The Internal Device can be specified for the second parameter "File name".
   Specifying the Internal Device allows the indirect addressing of a file name.
   Also, up to 32 single-byte characters can be used to specify a file name.
   Example: \_CF\_write ("\DATA" [w:LS0100], [w:[#INTERNAL]LS0200], 0, 100, 0)

Storing a file name in LS0100 allows indirect addressing of a file name. In this example, a file name is stored in LS0100 through LS0106 as follows.

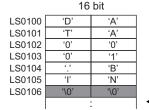

The end of the file name must be a NULL character. The display device recognizes the data before the NULL character as the file name.

In the example above, 100 bytes of data are read from LS0200 and following areas and a new file, "\DATA\DATA0001.BIN", is created for storing the data.

 As for the file name, only the "8.3 format" (a maximum of 12 characters, with 8 characters for the file name, the period, and 3 characters for the extension) may be used. Long file names cannot be used.

# 21.5.3 Change File Name

| Item    | Description                                                                                                    |
|---------|----------------------------------------------------------------------------------------------------|
| Summary | Modifies the file name. Parameter 1 designates the CF Card data folder.  Parameter 2 designates the original file name. Parameter 3 designates the new name. |
| Format  | CF_rename (Folder Name, File Name, New File Name) The file name can also be designated indirectly with the LS Address.    Change File Name                   |
|         | Parameter 1 Folder name: Fixed text Parameter 2 File name: Fixed text, Internal device, Internal device + Temporary address Parameter 3                      |
|         | File name: Fixed text, Internal device, Internal device + Temporary address                                                                                  |

### **Example expression:**

\_CF\_rename ("\DATA","DATA0001.BIN","DATA1234.BIN")

The example above changes the file name from "\DATA\DATA0001.BIN" to "\DATA\DATA1234.BIN".

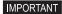

- As for the file name, only the "8.3 format" (a maximum of 12 characters, with 8 characters for the file name, the period, and 3 characters for the extension) may be used. Long file names cannot be used.
- The maximum allowable number of characters for the first parameter "Folder name" and the second parameter "File name" is 32 single-byte characters.
- The Internal Device can be specified for the second and third parameter "File names". Specifying the Internal Device allows the indirect addressing of a file name. Also, up to 32 single-byte characters can be used to specify a file name.

#### Example:

\_CF\_rename ("\DATA", [w:[#INTERNAL]LS0100],

[w:[#INTERNAL]LS0200])

Storing the file name in LS0100 and LS0200 enables indirect addressing of the file name.

• Store the file names in LS0100 through LS0106 as follows:

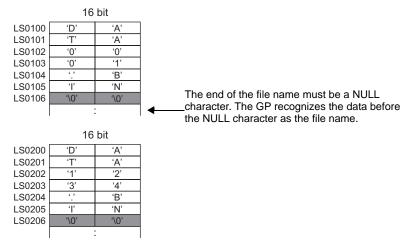

In the example above, the name of the "\DATA\DATA0001.BIN" file is changed to "\DATA\DATA1234.BIN".

- When the LS Area is specified for "File name", it is not counted as a D-Script Address.
- To specify a root folder (directory), specify " " (empty string) as the folder name.
- To specify a full path for a file name, specify "\*" (asterisk) as the folder name.

#### 21.5.4 Read CSV File

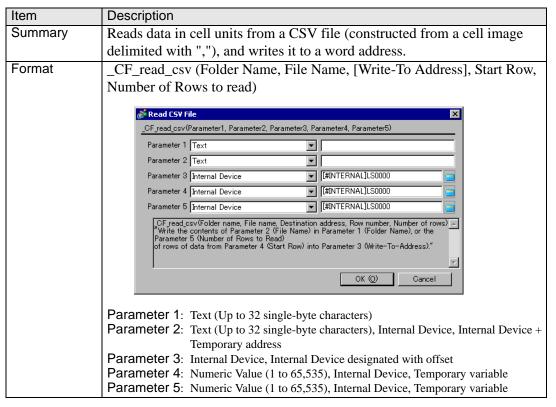

### **Example expression:**

\_CF\_read\_csv ("\CSV", "SAMPLE.CSV", [w:[#INTERNAL]LS1000], 1, 2)

(When reading two lines of data, starting from the first line of the  $[\CSV\SAMPLE.CSV]$  file in the CF memory card using the "\_CF\_read\_csv ( )" function.)

#### SAMPLE.CSV

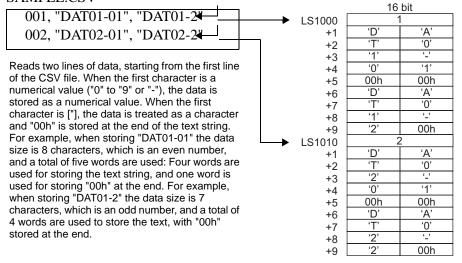

When the Data Storage Mode is 0

## NOTE

- When the first character in the cell is a numerical value ("0" to "9", "\_"), it converts the value to numerical data and then writes the data to the LS device. The allowed range is from -32,768 to 32,767.
- When the first character in the cell is ["], it writes the range with ["] to the LS device as text string data. When the size of the text string data is an odd number of bytes, "0x00" is appended to the end. When the size of the text data is an even number of bytes, "0x0000" is written to the address following the last address. Up to 32 single-byte characters can be entered in one cell.
- When a CSV file has two or more lines of data, the desired number of lines can be read out starting from the specified line. Up to 200 single-byte characters can be entered in a line, and up to 65,535 lines can be entered in a CSV file.
- When an error occurs, the error status is written to LS9137.
- When writing CSV file text data to the LS device, the data storage order depends on the data storage mode.

#### **Error Status**

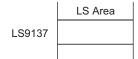

| Editor Function<br>Name | LS Area | Error Status | Cause                                                             |
|-------------------------|---------|--------------|-------------------------------------------------------------------|
| _CF_read_csv()          | LS9137  | 0000h        | Completed Successfully                                            |
|                         |         | 0001h        | Parameter error                                                   |
|                         |         | 0002h        | CF Card Error<br>(No CF Card/File Open Error/<br>File Read Error) |
|                         |         | 0003h        | Write/Read error                                                  |

### IMPORTANT

- When " \* " is specified for the folder name, the full path can be designated for the file name.
- Only the 8.3 format (a maximum of 12 characters, with 8 characters for the file name, the period, and 3 characters for the extension) can be used for the file name. A file name longer than this format cannot be used.
- The effective LS device area for storing data imported from a CSV file is limited to the designated user area (LS20 to LS2031 and LS2096 to LS8191).
- The processing time required for importing data is proportional to the data volume of the CSV file to be read out. Parts are not refreshed until processing is complete. (It takes approximately 10 seconds to read the data from the first to the 100th line of a CSV file containing 100 lines, with 40 characters per line.)
- Unlike the [\_CF\_read ( )] function, the status is not saved to [s:CF\_ERR\_STAT] immediately after the function is executed. (In some cases, undefined values may be stored.)
- Be sure to insert ["] at the beginning and end of text strings that start with a numeral.

(Example)

#### 21.5.5 Read File

| Item    | Description                                                                                                    |  |  |  |  |  |  |  |
|---------|----------------------------------------------------------------------------------------------------|--|--|--|--|--|--|--|
| Summary | Reads the specified number of bytes of data in the file after the specified                                                                                                    |  |  |  |  |  |  |  |
|         | offset and writes it in the destination address. See the "Data Storage Mode"                                                                                                    |  |  |  |  |  |  |  |
|         | section below for more details about data storage order.                                                                                                    |  |  |  |  |  |  |  |
| Format  | _CF_read (Folder Name, File Name, Write-To Address, Offset, Number of                                                                                                    |  |  |  |  |  |  |  |
|         | Bytes)                                                                                                    |  |  |  |  |  |  |  |
|         |                                                                                                    |  |  |  |  |  |  |  |
|         | in the state of the state of t |  |  |  |  |  |  |  |
|         | _CF_read(Parameter1, Parameter2, Parameter3, Parameter4, Parameter5)                                                                                                    |  |  |  |  |  |  |  |
|         | Parameter 1 Text                                                                                                    |  |  |  |  |  |  |  |
|         | Parameter 2 Text                                                                                                    |  |  |  |  |  |  |  |
|         | Parameter 3 Device Address                                                                                                    |  |  |  |  |  |  |  |
|         | Parameter 4 Numeric Value (by Display Format ▼ Dec ▼ 0 ■ ■  Parameter 5 Numeric Value (by Display Format ▼ Dec ▼ 0 ■ ■                                                                                                    |  |  |  |  |  |  |  |
|         | _                                                                                                    |  |  |  |  |  |  |  |
|         | CF_read(Folder name, File name, Write destination address, Offset, Number of bytes) "Write the contents of Parameter 2 (File Name) in Parameter 1 (Folder Name), or the Parameter 5 (Number of Bytes) bytes of data from Parameter 4 (Offset) into Parameter 3 (Write-To-Address)."                                                                                                    |  |  |  |  |  |  |  |
|         | of data from Parameter 4 (Offset) into Parameter 3 (Write-To-Address)."                                                                                                    |  |  |  |  |  |  |  |
|         |                                                                                                    |  |  |  |  |  |  |  |
|         | OK (Q) Cancel                                                                                                    |  |  |  |  |  |  |  |
|         |                                                                                                    |  |  |  |  |  |  |  |
|         | Parameter 1                                                                                                    |  |  |  |  |  |  |  |
|         | Folder name: Fixed string (Maximum length: 32 single-byte characters)                                                                                                    |  |  |  |  |  |  |  |
|         | Parameter 2                                                                                                    |  |  |  |  |  |  |  |
|         | File name: Fixed string, Internal Device, Internal Device + Temporary                                                                                                    |  |  |  |  |  |  |  |
|         | address (Maximum length: 32 single-byte characters)                                                                                                    |  |  |  |  |  |  |  |
|         | Parameter 3                                                                                                    |  |  |  |  |  |  |  |
|         | Write-To Address: Device Address, Device Address + Temporary address                                                                                                    |  |  |  |  |  |  |  |
|         | Parameter 4                                                                                                    |  |  |  |  |  |  |  |
|         | Offset: Numeric Value, Device address, Temporary address                                                                                                    |  |  |  |  |  |  |  |
|         | (Maximum number that can be specified: 65,535 for 16-bit length, 4,294,967,295 for 32-bit length)                                                                                                    |  |  |  |  |  |  |  |
|         | Parameter 5                                                                                                    |  |  |  |  |  |  |  |
|         | Number of bytes: Numeric Value, Device address, Temporary address (Maximum length: 1280)                                                                                                    |  |  |  |  |  |  |  |
|         | (2-2                                                                                                    |  |  |  |  |  |  |  |

### **Example expression:**

To read 16 bytes of data in the specified file when the offset is 16:

\_CF\_read ("\DATA", "DATA0001.BIN", [w:[#INTERNAL]LS0100], 16, 16)
In the example above, the 16 bytes of data from the 17th and later bytes in the
"\DATA\DATA0001.BIN" file are written to LS0100 and later areas.

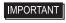

- As for the file name, only the "8.3 format" (a maximum of 12 characters, with 8 characters for the file name, the period, and 3 characters for the extension) may be used. Long file names cannot be used.
- The maximum allowable number of characters for the first parameter "Folder name" and the second parameter "File name" is 32 single-byte characters.

#### IMPORTANT

The Internal Device can be specified for the second parameter "File name".
 Specifying the Internal Device allows the indirect addressing of a file name.
 Also, up to 32 single-byte characters can be used to specify a file name.
 Example:

To read 10 bytes of data stored in a file when the file is specified in LS0100 and later and the offset is 0:

CF read ("\DATA", [w:LS0100], [w:LS0200], 0, 10)

Storing a file name in LS0100 allows indirect addressing of a file name. In this example, a file name is stored in LS0100 through LS0106 as follows.

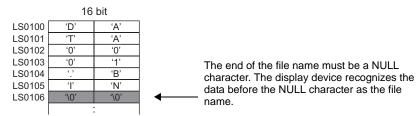

In the example above, 10 bytes of data at the beginning of the "\DATA\DATA0001.BIN" file are read and written into LS0200 and later areas.

- The number of bytes that are successfully read is written in CF Card Readout Bytes
- [s:CF\_READ\_NUM]. For more details, see "21.5.1 Label Settings CF Card Error Status" (page 21-37) .
- The internal device designated in "File Name" and the "Write-To Address" are not counted as D-Script Addresses.
- When a PLC device is specified for the Write-To Address, more time is required for writing data to the PLC as the number of words (bytes) increases. Several seconds may be required, depending on the number of words.
- If the data read out from the file exceeds the designated device range of the PLC, a communication error occurs. In this case, you must turn the power to the PLC OFF and ON once to reset the PLC from the error.
- When a PLC device is specified as a destination, the values are not written immediately due to the GP to PLC transmission time.
   Example:

In the script below, statement (1) reads 10 bytes of data from the file and writes the data into [w:D0100]. The data, however, has not yet been written into [w:[PLC1]D0100] at the execution of statement (2) due to the transmission time.

\_CF\_read ("\DATA", "DATA0001.BIN", [w:[PLC1]D0100], 0, 10) memcpy ([w:[#INTERNAL]LS0100], [w:[PLC1]D0100], 10) [w:[PLC1]D0200] = [w:[#INTERNAL]LS0100] + 1

second statement, as follows.

## 21.5.6 Output File List

| Item    | Description                                                                                                    |  |  |  |  |  |  |  |
|---------|----------------------------------------------------------------------------------------------------|--|--|--|--|--|--|--|
| Summary | The list of files that exist in the specified folder is written in the Internal                                                                               |  |  |  |  |  |  |  |
|         | Device. Parameter 1 indicates the CF Card data folder. Parameter 4                                                                                            |  |  |  |  |  |  |  |
|         | indicates the offset used to select a file/files within that folder. Parameter 3                                                                              |  |  |  |  |  |  |  |
|         | indicates the number of files selected within that folder. Parameter 2                                                                                        |  |  |  |  |  |  |  |
|         | specifies the LS Area into which the files will be written. When the offset is                                                                                |  |  |  |  |  |  |  |
|         | specified as "0," the list starts from the first file.                                                                                                    |  |  |  |  |  |  |  |
| Format  | _CF_dir (Folder Name, Write-To Address, Number of Files, Offset)                                                                                              |  |  |  |  |  |  |  |
|         | Ø Output File List     ✓                                                                                                    |  |  |  |  |  |  |  |
|         | CF_dir(Parameter1, Parameter2, Parameter3, Parameter4)                                                                                                    |  |  |  |  |  |  |  |
|         | Parameter 1 Text ▼                                                                                                    |  |  |  |  |  |  |  |
|         | Parameter 2 Internal Device [#INTERNAL]LS0000                                                                                                    |  |  |  |  |  |  |  |
|         | Parameter 3 Numeric Value (by Display Format 🔻 Dec 🔻 🗓                                                                                                    |  |  |  |  |  |  |  |
|         | Parameter 4 Numeric Value (by Display Format ▼ Dec ▼ D                                                                                                    |  |  |  |  |  |  |  |
|         | OF dir (Folder name, Write destination address, Number of files, Offset) Write data in Parameter 3 (Number of Files) files from Parameter 4 (File Number)—the |  |  |  |  |  |  |  |
|         | file in the file list in Parameter 1<br>(Folder Name) to Parameter 2 (Write-To-Address).                                                                      |  |  |  |  |  |  |  |
|         |                                                                                                    |  |  |  |  |  |  |  |
|         | OK (Q) Cancel                                                                                                    |  |  |  |  |  |  |  |
|         |                                                                                                    |  |  |  |  |  |  |  |
|         | Parameter 1                                                                                                    |  |  |  |  |  |  |  |
|         | Folder name: Fixed text (Maximum length: 32 single-byte characters)                                                                                           |  |  |  |  |  |  |  |
|         | Parameter 2                                                                                                    |  |  |  |  |  |  |  |
|         | Write-To Address: Internal Device, Internal Device designated with                                                                                            |  |  |  |  |  |  |  |
|         | offset                                                                                                    |  |  |  |  |  |  |  |
|         | Parameter 3                                                                                                    |  |  |  |  |  |  |  |
|         | Number of files: Numeric Value, Device address, Temporary address                                                                                             |  |  |  |  |  |  |  |
|         | (Maximum length: 32)                                                                                                    |  |  |  |  |  |  |  |
|         | Parameter 4                                                                                                    |  |  |  |  |  |  |  |
|         | Offset: Numeric Value, Device address, Temporary address                                                                                                    |  |  |  |  |  |  |  |

### **Example expression:**

To output a file list containing two files when the offset is 1 (second file):

\_CF\_dir ("\DATA\\*.\*", [w:[#INTERNAL]LS0100], 2, 1)

When the statement above is executed while the following files exist in the DATA folder, file names "DATA0001.BIN" and "DATA02.BIN" are written to LS0100 and later areas.

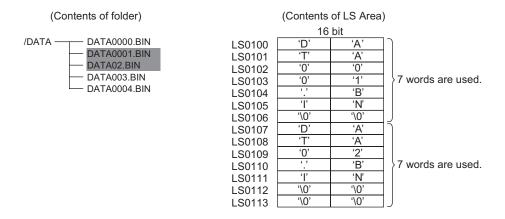

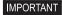

- When the offset is specified as "0", the list starts from the first (starting) file.
- As for the file name, only the "8.3 format" (a maximum of 12 characters, with 8 characters for the file name, the period, and 3 characters for the extension) may be used. Long file names cannot be used.
- If the specified folder does not have enough files as specified, the remaining LS Area is filled with NULL characters ('\0').
- If a file name has fewer than 12 characters, the empty positions are filled with NULL characters ('\0').
- To specify a folder name, be sure to add "\*.\*" (Example "\DATA\\*.\*"). "\*.\*" means to list all files. Just like "\*" make sure you describe "\*.\*". "\*.\*" means list all the files.
- The number of files actually listed is written in CF Card Listed Files
   [s:CF\_FILELIST\_NUM]. For more details, see "■ CF Card Error Status"
   (page 21-37).
- Write-To LS Addresses are not counted as D-Script Addresses.
- The file names are not sorted when they are written into the LS Area. They are written in order of creation (the order of FAT entry).
- You can create the list by specifying a file extension. To list the files with a
  certain extension, use a format such as "\DATA\\*.BIN". However, you cannot
  use "\*" within a file name.

#### 21.5.7 Delete File

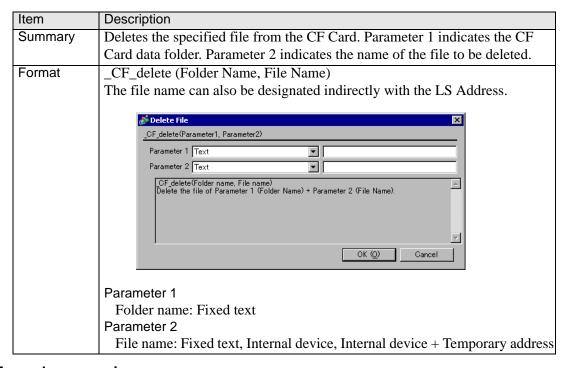

#### **Example expression:**

\_CF\_delete ("\DATA", "DATA0001.BIN")

The above example deletes the "\DATA \DATA0001.BIN" file.

#### IMPORTANT

- As for the file name, only the "8.3 format" (a maximum of 12 characters, with 8 characters for the file name, the period, and 3 characters for the extension) may be used. Long file names cannot be used.
- The maximum allowable number of characters for the first parameter "Folder name" and the second parameter "File name" is 32 single-byte characters.
- The Internal Device can be specified for the second parameter "File name".
   Specifying the Internal Device allows the indirect addressing of a file name.
   Also, up to 32 single-byte characters can be used to specify a file name.

In this example, a file name is stored in LS0100 through LS0106 as follows.

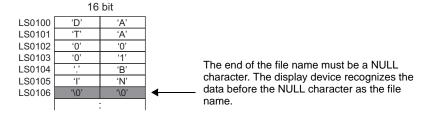

In the example above, the "\DATA\DATA0001.BIN" file is deleted.

- To specify a root folder (directory), specify " " (empty string) as the folder name.
- When the LS Area is specified for "File name", "Write-To Addresses" are not counted as D-Script Addresses.
- To specify a full path for a file name, specify "\*" (asterisk) as the folder name.

## 21.6 Printer Operation

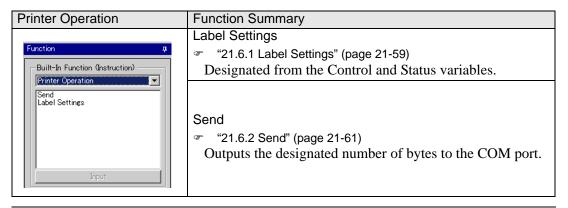

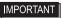

 COM1 or USB/PIO (USB-PIO) are ports which can be used as a Printer Operation Function.

## 21.6.1 Label Settings

#### ■ Control

Control (PRN\_CTRL) is a variable to clear the Send Buffer and the Error Status. This variable is write-only.

• Control (PRN\_CTRL) Summary

| 15 | 14 | 13 | 12 | 11 | 10 | 9 | 8 | 7 | 6 | 5 | 4 | 3 | 2 | 1 | 0 |   |
|----|----|----|----|----|----|---|---|---|---|---|---|---|---|---|---|---|
|    |    |    |    |    |    |   |   |   |   |   |   |   |   |   |   | l |

| Bit | Content              |
|-----|----------------------|
| 15  |                      |
| 14  |                      |
| 13  |                      |
| 12  |                      |
| 11  |                      |
| 10  |                      |
| 9   | Reserved             |
| 8   |                      |
| 7   |                      |
| 6   |                      |
| 5   |                      |
| 4   |                      |
| 3   |                      |
| 2   | 1: Clear error       |
| 1   | Reserved             |
| 0   | 1: Clear Send buffer |

IMPORTANT

• When a word is selected, and two or more bits are set simultaneously, the processing is executed in the following order:

Clear error

to

Clear send buffer

• Do not use reserved bits. Set only the bits that are required.

### ■ Status

The status variable (PRN\_STAT) is used in order to check for the presence/absence of data in the Send Buffer and to get the Error Status. This status variable is write-only.

• Contents of Status Variable (PRN\_STAT)

| 15 | 14 | 13 | 12 | 11 | 10 | 9 | 8 | 7 | 6 | 5 | 4 | 3 | 2 | 1 | 0 |
|----|----|----|----|----|----|---|---|---|---|---|---|---|---|---|---|
|    |    |    |    |    |    |   |   |   |   |   |   |   |   |   |   |

| Bit    | Content                                                                               |
|--------|---------------------------------------------------------------------------------------|
| 15     | Reserved                                                                              |
| 14     | The status of the Printer I/F ERROR signal Printer Error (Input): 0: Error 1: Normal  |
| 13     | The status of the Printer I/F SLCT signal Select (Input): 0: Offline 1: Online        |
| 12     | The status of the Printer I/F PE signal Paper Empty (Input): 0: Normal 1: Paper Empty |
| 11     |                                                                                       |
| 10     |                                                                                       |
| 9      |                                                                                       |
| 8      |                                                                                       |
| 7      |                                                                                       |
| 6      | Reserved                                                                              |
| 5      |                                                                                       |
| 5<br>4 |                                                                                       |
| 3      |                                                                                       |
| 2      |                                                                                       |
| 1      | 0: Normal<br>1: Send error                                                            |
| 0      | 0: Data exists in Send buffer 1: Send buffer is empty                                 |

### IMPORTANT

- If the Send buffer overflows, an error occurs. When this error occurs, the transmission error bit turns ON.
- The Send buffer is 8,192 bytes.
- The reserved bits may be assigned in the future. Therefore, be sure to check only the necessary bits.

#### 21.6.2 Send

| Item    | Description                                                                                                    |  |  |  |  |  |  |
|---------|----------------------------------------------------------------------------------------------------|--|--|--|--|--|--|
| Summary | Outputs the designated number of bytes to the COM port. The data is output                                                                    |  |  |  |  |  |  |
|         | regardless of the printer type specified.                                                                                                    |  |  |  |  |  |  |
| Format  | IO_WRITE ([p:PRN], Output Data Storage Address, Number of Output                                                                              |  |  |  |  |  |  |
|         | Bytes)                                                                                                    |  |  |  |  |  |  |
|         | D_WRITE(Parameter1, Parameter2, Parameter3)  Parameter 1 PRN  Parameter 2 Internal Device  Parameter 3 Numeric Value (by Display Format)  Dec |  |  |  |  |  |  |
|         | Parameter 1: [p:PRN]                                                                                                    |  |  |  |  |  |  |
|         | Parameter 2: Internal Device Parameter 3: Integer value, Device address, Temporary address                                                    |  |  |  |  |  |  |
|         | i arameter 3. integer value, bevice address, reinporary address                                                                               |  |  |  |  |  |  |

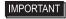

The maximum numerical value that can be specified for Parameter 3 is 1024.
 Even when values larger than 1024 are specified, only 1024 bytes of data are output from the COM port.

## **Example expression 1:**

IO\_WRITE ([p:PRN], [w:[#INTERNAL]LS1000], 10)

In the example above, 10 bytes of data stored in LS1000 and later areas are output from the COM port.

### **Example expression 2:**

IO\_WRITE ([p:PRN], [w:[#INTERNAL]LS1000], [w:[#INTERNAL]LS0800]) In the example above, the data stored in LS1000 and later areas are output from the COM port. The number of bytes is that same as that written in LS0800.

#### **Example expression 3:**

IO\_WRITE ([p:PRN], [w:[#INTERNAL]LS 1000], [t:0010])

In the example above, the data stored in LS1000 and later areas are output from the COM port. The number of bytes is that same as that written in the Temporary address [t:0010].

### **Data Storage Mode**

When data is read from device addresses upon execution of the COM Port Operation function, you can specify the storage order of the readout data.

Setting the data storage mode in LS9130 can change the storage order.

The mode can be selected from four options: 0, 1, 2 or 3.

#### ◆ Mode 0

For example, When the COM Port Operation function is used to read the string "ABCDEFG" from a device address

[w:[#INTERNAL]LS9130] = 0 IO\_WRITE ([p:PRN], [w:[#INTERNAL]LS1000], 7)

• When the device address length is 16 bits

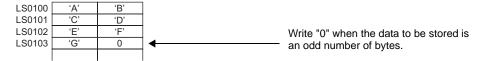

• When the device address length is 32 bits

| LS0100 | 'A' | 'B' | 'C' | 'D' |                                       |                                         |
|--------|-----|-----|-----|-----|---------------------------------------|-----------------------------------------|
| LS0101 | 'E' | 'F' | Ġ,  | 0   | , , , , , , , , , , , , , , , , , , , | Write "0" when the data to be stored is |
| LS0102 |     |     |     |     |                                       | an odd number of bytes.                 |
|        |     |     |     |     |                                       |                                         |
|        |     |     |     |     |                                       |                                         |

#### ◆ Mode 1

For example, When the COM Port Operation function is used to read the string "ABCDEFG" from a device address

[w:[#INTERNAL]LS9130] = 1

IO\_WRITE ([p:PRN], [w:[#INTERNAL]LS1000], 7)

• When the device address length is 16 bits

| LS0100 | 'B' | 'A' |                                         |
|--------|-----|-----|-----------------------------------------|
| LS0101 | 'D' | ,C, |                                         |
| LS0102 | 'F' | 'E' | Write "0" when the data to be stored is |
| LS0103 | 0   | 'G' | an odd number of bytes.                 |
|        |     |     | a oaaa                                  |

• When the device address length is 32 bits

| LS0100 | 'B' | 'A' | 'D' | ,C, | M/: "O"   d   l   d   l                 |
|--------|-----|-----|-----|-----|-----------------------------------------|
| LS0101 | 'F' | 'E' | 0   | 'G' | Write "0" when the data to be stored is |
| LS0102 |     |     |     |     | an odd number of bytes.                 |
|        |     |     |     |     |                                         |

#### ♦ Mode 2

For example, When the COM Port Operation function is used to read the string "ABCDEFG" from a device address

[w:[#INTERNAL]LS9130] = 2

IO\_WRITE ([p:PRN], [w:[#INTERNAL]LS1000], 7)

• When the device address length is 16 bits

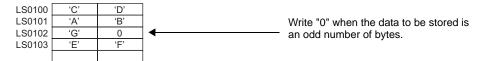

• When the device address length is 32 bits

| LS0100 | C' | 'D' | 'A' | 'B' | Write "0" when the data to be stored is |
|--------|----|-----|-----|-----|-----------------------------------------|
| LS0101 | 0  | 'G' | 'E' | 'F' | an odd number of bytes.                 |
| LS0102 |    |     |     |     | an odd namber or bytes.                 |
|        |    |     |     |     |                                         |

#### ♦ Mode 3

For example, When the COM Port Operation function is used to read the string "ABCDEFG" from a device address

[w:[#INTERNAL]LS9130] = 3

IO\_WRITE ([p:PRN], [w:[#INTERNAL]LS1000], 7)

• When the device address length is 16 bits

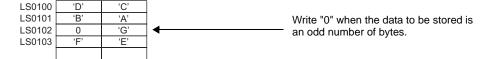

• When the device address length is 32 bits

| LS0100<br>LS0101 | ,D, | 'C' | 'B'<br>'F' | 'A'<br>'E' | • | Write "0" when the data to be stored is |
|------------------|-----|-----|------------|------------|---|-----------------------------------------|
| LS0102           |     |     |            |            |   | an odd number of bytes.                 |

#### IMPORTANT

• The data storage mode is not the same as the string data mode in the system setting. The relationship with the string data mode is shown in the following table.

| Data<br>Device<br>Storage<br>Order | Bytes in<br>Word LH/HL<br>Storage<br>Order | LH/HL Storage<br>Order In Double<br>Word | D-Script data<br>storage<br>mode | Text Data<br>Mode |
|------------------------------------|--------------------------------------------|------------------------------------------|----------------------------------|-------------------|
| Store from<br>Start Data           | HL Order                                   | HL Order                                 | 0                                | 1                 |
|                                    | LH Order                                   |                                          | 1                                | 2                 |
|                                    | HL Order                                   | LH Order                                 | 2                                | 5                 |
|                                    | LH Order                                   |                                          | 3                                | 4                 |
| Store from                         | HL Order HL Order                          |                                          | -                                | 3                 |
| Last Data                          | LH Order                                   |                                          | -                                | 7                 |
|                                    | HL Order                                   | LH Order                                 | -                                | 8                 |
|                                    | LH Order                                   |                                          | -                                | 6                 |

#### 21.7 Others

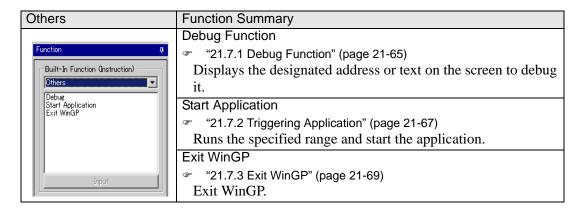

## 21.7.1 Debug Function

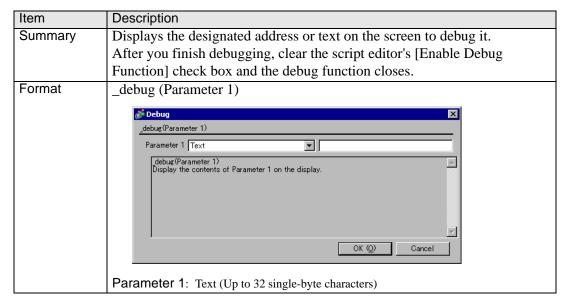

## ■ Contents of Parameter 1

| Parameter 1                             | Format              | Description                                                                    |
|-----------------------------------------|---------------------|--------------------------------------------------------------------------------|
| Text                                    | _debug<br>("ABC")   | Displays the text inside " ". The text can be up to 32 single-byte characters. |
| Word Address or<br>Temporary<br>Address | _debug<br>(w:D1000) | Displays the value of the set Word Address or Temporary Address.               |
| Line Feed                               | _debug<br>(_CRLF)   | Moves the cursor to the start of the next line.                                |
| Carriage Return                         | _debug (_CR)        | Moves the cursor to the start of the same line.                                |

## **Example expression 1:**

The following script displays the value of the Word Address.

[w:[#INTERNAL]LS0100]=100 \_debug

([w:[#INTERNAL]LS0100])

\_debug (\_CRLF)

[w:[#INTERNAL]LS0100]=50

\_debug ([w:[#INTERNAL]LS0100])

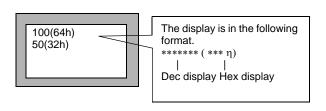

## **Example expression 2:**

The following script displays a line feed and text.

\_debug ("Test1")

\_debug (\_CRLF)

\_debug ("Test2")

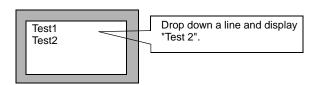

# 21.7.2 Triggering Application

| 14      |                                                                                                    |  |  |
|---------|----------------------------------------------------------------------------------------------------|--|--|
| Item    | Description                                                                                                    |  |  |
| Summary | Run the specified EXE to start the application.                                                                                                    |  |  |
|         | You can specify settings such as the startup parameters and the watch on                                                                                                    |  |  |
|         | multiplex start.                                                                                                    |  |  |
| Format  | Exec Process (Parameter1, Parameter2, Parameter3, Parameter4)                                                                                                    |  |  |
|         | S Control of the Control of the Cont |  |  |
|         | Start Application X                                                                                                    |  |  |
|         | Exec_Process(Parameter1, Parameter2, Parameter3, Parameter4)  Parameter1                                                                                                    |  |  |
|         | Parameter2                                                                                                    |  |  |
|         | Parameter3 Allow multiple instances                                                                                                    |  |  |
|         | Parameter4 0.Partial words                                                                                                    |  |  |
|         | Exec_Process(EXE path, parameter, titlebar, search option)  Searches all the titlebars that match parameter 3, using the                                                                                                    |  |  |
|         | defined search option in parameter 4 (0:Partial words, 1:Whole words only). If the search comes up empty, then run the executable                                                                                                    |  |  |
|         | defined in parameter 1. Use parameter 2 when the executable requires a parameter.                                                                                                    |  |  |
|         | OK ( <u>D</u> ) Cancel                                                                                                    |  |  |
|         |                                                                                                    |  |  |
|         | Parameter 1                                                                                                    |  |  |
|         | EXE path:Input the absolute path of the executable file (.exe) for the                                                                                                    |  |  |
|         | application you want to start. You can input up to 255                                                                                                    |  |  |
|         | characters.                                                                                                    |  |  |
|         | Parameter 2                                                                                                    |  |  |
|         | Parameter:Input the startup argument of the executable file. You can input                                                                                                    |  |  |
|         | up to 255 characters.                                                                                                    |  |  |
|         | Parameter 3                                                                                                    |  |  |
|         | Window Title:                                                                                                    |  |  |
|         | If you do not want to allow multiple instances, select "Do not                                                                                                    |  |  |
|         | allow multiple instances" and input the [Window Title]. You                                                                                                    |  |  |
|         | can input up to 63 characters.                                                                                                    |  |  |
|         | The application can not start if a window the same as                                                                                                    |  |  |
|         | [Window Title] is found.                                                                                                    |  |  |
|         | Multiple instances are allowed if you select "Allow multiple                                                                                                    |  |  |
|         | instances" or if [Window Title] is not specified.  Parameter 4                                                                                                    |  |  |
|         | Find whole window titles only:                                                                                                    |  |  |
|         | Enabled only when you select the Parameter3 - "Do not allow                                                                                                    |  |  |
|         | multiple instances".                                                                                                    |  |  |
|         | When "0: Partial Words" is selected, the specified application                                                                                                    |  |  |
|         | is not executed if a window is found with a title partially the                                                                                                    |  |  |
|         | same as that in [Window Title]. When "1: Whole Words                                                                                                    |  |  |
|         | Only" is selected, the specified application is not executed if a                                                                                                    |  |  |
|         | window is found with a title completely the same as that in                                                                                                    |  |  |
|         | [Window Title].                                                                                                    |  |  |
|         | [maon moj.                                                                                                    |  |  |

NOTE

- Parameter1 requires text (EXE path). An error occurs when you do not input text.
- This feature does not function on models other than the IPC Series.

## ■ Parameter 1 (EXE path) input method

There are 3 ways to input the EXE path:

The following description gives an example of executing a sample.exe in C:\Documents and Settingsuser\Local Settings\Temp

1. Full Path Specification

For example, C:\Documents and Settings\user\Local Settings\Temp\sample.exe

2. EXE Name only

If the executable file is in a folder specified as the path in the Environment Settings on an IPC Series.

For example, sample.exe

(Start if the Settings is Path=C:\Documents and Settings\user\Local Settings\Temp)

If the executable file is in a folder specified by the environment parameters in the Environment Settings on an IPC Series.

For example, %TEMP%\sample.exe

(Start if Environment Parameter is specified as TEMP=C:\Documents and Settings\user\Local Settings\Temp)

### **Example expression 1:**

Allow multiple instances (Start the notepad and display the Readme.txt)

Exec\_Process ("C:\WINDOWS\SYSTEM32\notepad.exe","D:\TEMP\Readme.txt","",0) Exec\_Process ("%SystemFolder%\notepad.exe","D:\TEMP\Readme.txt","",1)

### **Example expression 2:**

Do not allow multiple instances: Partial Words (Start the notepad and display the Readme.txt)

Exec Process

("C:\WINDOWS\SYSTEM32\notepad.exe","D:\TEMP\Readme.txt","Readme",0)

## **Example expression 3:**

Do not allow multiple instances: Whole Words Only (Start the notepad and display the Readme.txt)

Exec\_Process ("C:\WINDOWS\SYSTEM32\notepad.exe","D:\TEMP\Readme.txt"," Readme.txt",1)

#### **Example expression 4:**

Do not allow multiple instances: Partial Words (Start the notepad)

Exec\_Process ("C:\WINDOWS\SYSTEM32\notepad.exe","","notepad",0Åj

#### **Example expression 5**

No parameter (Start the notepad)

Exec Process ("C:\WINDOWS\SYSTEM32\notepad.exe","","",0)

#### **Example expression 6**

Multiple Parameter (Start the sample.exe)

Exec\_Process ("C:\WINDOWS\SYSTEM32\sample.exe","/v /a/s","",1)

### 21.7.3 Exit WinGP

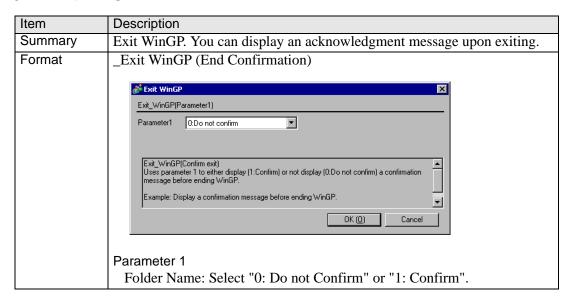

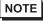

- Parameter1 requires text (EXE path). An error occurs when you do not input text.
- The feature does not operate when you transfer the "Exit WinGP" script to a non-IPC Series models.

## **Example expression:**

Displaying an acknowledgment message when exiting WinGP. Exit WinGP(1)

## 21.8 Conditional Expressions

| Conditional Expressions  | Function Summary                                                 |
|--------------------------|------------------------------------------------------------------|
|                          | if - endif                                                       |
|                          |                                                                  |
|                          | When the "if" condition, enclosed in brackets "()", is true, the |
|                          | expression following the "if ( )" statement is run.              |
|                          | if - else - endif                                                |
|                          | <ul><li>"21.8.2 if - else - endif" (page 21-70)</li></ul>        |
|                          | When the "if" condition, enclosed with brackets "()", is true,   |
|                          | the expression following the "if ( )" statement is run. When the |
| Description Expression   | condition is false, the "else" expression is run.                |
| if - endif               | loop - endloop                                                   |
| <u>if = else = endif</u> | <ul><li>"21.8.3 loop - endloop" (page 21-71)</li></ul>           |
| loop - endloop           | Loop processing is repeated according to the number stored in    |
| <u>break</u>             | the temporary Addresses designated in the brackets "()"          |
|                          | following "loop".                                                |
|                          | break                                                            |
|                          |                                                                  |
|                          | Halts loop operation while the loop ( ) equation is being        |
|                          | executed.                                                        |
|                          | return                                                           |
|                          |                                                                  |
|                          | Executes again from the beginning.                               |
|                          | It can only be used in an Extended Script.                       |

### 21.8.1 if - endif

When a condition enclosed with brackets "()" following "if" becomes true, the process following the "if ()" statement is executed.

NOTE

• The Assign "=" character cannot be used in a conditional expression.

### 21.8.2 if - else - endif

When a condition enclosed with brackets "()" following "if" becomes true, the process following the "if ()" statement is executed. When the condition is false, the statement after "else" is executed.

NOTE

• The Assign "=" character cannot be used in a conditional expression.

## 21.8.3 loop - endloop

Loop processing is repeated according to the number stored in the temporary Addresses designated in the brackets "()" following "loop".

## **Infinite Loop**

The loop is infinite when there is no statement in the loop brackets ( ). You can use infinite loops in Extended Scripts.

## **Example expression:**

```
loop()
{
    [w:[#INTERNAL]LS0100]=[w:[#INTERNAL]LS0100]+1
    if ( [w:[#INTERNAL]LS0100] >10)
    {
       break
    }
    endif
}
endloop
```

#### NOTE

• The loop ( ) format is as follows: Example:

```
loop (number of loops)<= Defines the temporary Address that stores the
number of loops.
{
    Action equation
    break    <= Use to exit the loop part way through (optional)
} endloop    <= Defines the end of the loop</pre>
```

- Only a temporary Word Address can be entered in the parentheses. (Example: loop ([t:000]))
- "loop ()" cannot be used for a trigger equation.
- The temporary Word Address value used to define the number of loops decreases for every loop. When the value changes to 0, the loop operation ends. If the temporary Word Address value defined for the number of loops is modified, the loop could become endless. The temporary Word Address used is designated as Global. Therefore, simultaneously using this temporary Word Address for other purposes could result in an infinite loop.
- Until loop operation finishes, screen displays of Parts, etc. will not be updated or refreshed.
- loop () can also be nested. When it is nested, the innermost loop () is skipped via the "break" command.

```
loop ([t:0000]) // loop1
{
    loop ([t:0001]) // loop2
    {
        break // Escape from loop2
    }endloop

break // Escape from loop1
} endloop
```

• If loop operation is finished without using the escape command, the temporary Word Address value becomes 0.

NOTE

- The range available for the temporary Word Address value differs depending on the data format (Bin, BCD), bit length, and code +/- used. If code +/- has been set and the temporary Word Address becomes a negative value, the condition is judged at the beginning of the loop and the loop processing stops.
- DO NOT use a PLC device in the loop formula. Instead, use the display unit
  internal LS area user area address or a temporary Word Address. For
  example, the following description performs data write to the PLC many
  times in a short period (100 times in the following example). This can cause
  a system error since communication processing (the time required to write to
  the PLC) cannot be performed at this speed.

```
For example)
[t:0000] = 100
                                                // Loop Count:
loop ([t:0000])
{
 [w:[PLC1]D0200] = [w:[#INTERNAL]LS0100]
                                                // Write to D0200
 [w:[\#INTERNAL]LS0100] =
                                                // Increment LS0100
 [w:[\#INTERNAL]LS0100] + 1
}endloop
   Please change as follows:
[t:0000] = 100
                                                // Loop Count:
loop ([t:0000])
 [w:[\#INTERNAL]LS0200] =
                                                // Write to D0200
 [w:[#INTERNAL]LS0100]
 [w:[#INTERNAL]LS0100] =
                                                // Increment LS0100
 [w:[\#INTERNAL]LS0100] + 1
}endloop
                                                //LS0200 contents, write
[w:[PLC1]D0200]=[w:[#INTERNAL]LS0200]
                                                into D0200
```

• Using "loop" or "break" as a function name for a D-Script function causes an error.

#### 21.8.4 break

Halts loop operation while the loop ( ) equation is being executed.

NOTE

• The "break" command can be used only in the { } section of loop ( ).

#### 21.8.5 return

When the "User Defined Function" includes "return"

The processing of the Function is terminated and the control returns to the caller of the Function.

When Execution (main Function) includes "return"

The processing of the main Function is momentarily aborted, and is restarted from the start of the main Function.

NOTE

• The Assign "=" character cannot be used in a conditional expression.

### **Example expression:**

# 21.9 Comparison

| Comparison                          | Function Summary                                          |
|-------------------------------------|-----------------------------------------------------------|
|                                     | Logical AND (AND)                                         |
|                                     | "21.9.1 Logical AND (AND)" (page 21-75)                   |
|                                     | N1 and N2: True if both N1 and N2 are ON.                 |
|                                     | Logical OR (OR)                                           |
|                                     |                                                           |
|                                     | N1 or N2: True if either N1 and N2 are ON.                |
|                                     | Negation (not)                                            |
|                                     | "21.9.3 Negation (not)" (page 21-75)                      |
|                                     | not N1: Becomes 0 if N1 is 1, and 1 if N1 is 0.           |
|                                     | Less than (<)                                             |
| Comparison                          |                                                           |
| Logical AND (AND) Logical OR (OR)   | True if N1 is less than N2 (N1 $<$ N2).                   |
| Negation (not)                      | Less than or equal to ( =)                                |
| <u>less than ⟨⟨)</u>                | "21.9.5 Less than or equal to (<=)" (page 21-76)          |
| less than or equal to (<=)          | True if N1 is less than or equal to N2 (N1 $\leq$ N2).    |
| not equal to (⟨⟩)<br>more than ⟨⟩)  | Not equal to (<>)                                         |
| more than or equal to $\Diamond$ =) |                                                           |
| Equivalent (==)                     | True if N1 is not equal to N2 (N1 $\Leftrightarrow$ N2).  |
|                                     | Greater than (>)                                          |
|                                     |                                                           |
|                                     | True if N1 is greater than N2 (N1 $>$ N2).                |
|                                     | Greater than or equal to (>=)                             |
|                                     |                                                           |
|                                     | True if N1 is greater than or equal to N2 (N1 $\geq$ N2). |
|                                     | Equivalent (==)                                           |
|                                     |                                                           |
|                                     | True if N1 is equal to N2 (N1 $==$ N2).                   |

# 21.9.1 Logical AND (AND)

ANDs the right and left sides. Value 0 (zero) is regarded as OFF, and other values as ON. N1 and N2: True if both N1 and N2 are ON. Otherwise false.

# 21.9.2 Logical OR (OR)

ORs the right and left sides. Value 0 (zero) is regarded as OFF, and other values as ON. N1 or N2: True if either N1 and N2 are ON. Otherwise false.

# 21.9.3 Negation (not)

Inverts the value. 0 (zero) is regarded as 1, and other values as 0. not N1: Becomes 0 if N1 is 1, and 1 if N1 is 0.

# 21.9.4 Less than (<)

Compares the data in two word addresses, or the data in a word address and a constant. True if N1 is less than N2 (N1 < N2).

#### 21.9.5 Less than or equal to (<=)

Compares the data in two word addresses, or the data in a word address and a constant. True if N1 is less than or equal to N2 (N1  $\leq$  N2).

### 21.9.6 Not equal to (<>)

Compares the data in two word addresses, or the data in a word address and a constant. True if N1 is not equal to N2 (N1  $\ll$  N2).

### 21.9.7 **Greater than (>)**

Compares the data in two word addresses, or the data in a word address and a constant. True if N1 is greater than N2 (N1 > N2).

### 21.9.8 Greater than or equal to (>=)

Compares the data in two word addresses, or the data in a word address and a constant. True if N1 is greater than or equal to N2 (N1  $\geq$  N2).

#### 21.9.9 Equal to (==)

Compares the data in two word addresses, or the data in a word address and a constant. True if N1 is equal to N2 (N1 == N2).

| Command                  |     | For example                      |
|--------------------------|-----|----------------------------------|
| Conjunction              | and | if ((Operation) and (Operation)) |
| Disjunction              | or  | if ((Operation) or (Operation))  |
| Negation                 | not | if (not (Operation))             |
| Less than                | <   | (Term 1) < (Term 2)              |
| Less than or equal to    | <=  | (Term 1) <= (Term 2)             |
| Not equal to             | <>  | (Term 1) <> (Term 2)             |
| Greater than             | >   | (Term 1) > (Term 2)              |
| Greater than or equal to | >=  | (Term 1) >= (Term 2)             |
| Equivalent               | ==  | (Term 1) == (Term 2)             |

# 21.10 Operator

| Operator                                      | Function Summary                                                                        |
|-----------------------------------------------|-----------------------------------------------------------------------------------------|
| <u> </u>                                      | Addition (+)                                                                            |
|                                               | © "21.10.1 Addition (+)" (page 21-78)                                                   |
|                                               | Adds the data in two word addresses, or the data in a word                              |
|                                               | address and a constant.                                                                 |
|                                               | Subtraction (-)                                                                         |
|                                               | © "21.10.2 Subtraction (-)" (page 21-78)                                                |
|                                               | Subtracts the data in two word addresses, or the data in a word address and a constant. |
|                                               | Modulus (%)                                                                             |
|                                               | © "21.10.3 Modulus (%)" (page 21-78)                                                    |
|                                               | Detects a remainder of a division performed on the data in                              |
|                                               | two word addresses, or the data in a word address and a constant.                       |
|                                               | Multiplication ( * )                                                                    |
|                                               | © "21.10.4 Multiplication (*)" (page 21-78)                                             |
|                                               | Multiplies the data in two word addresses, or the data in a                             |
|                                               | word address and a constant.                                                            |
|                                               | Division (/)                                                                            |
| Operator<br>Addition (+)                      | # "21.10.5 Division (/)" (page 21-78)                                                   |
| Subtraction (-)                               | Performs division the data in two word addresses, or the data                           |
| Margin (%)                                    | in a word address and a constant.                                                       |
| Multiplication (*) Division (/)               | Assignment (=)                                                                          |
| Assignment (=)                                | # "21.10.6 Assignment (=)" (page 21-78)                                                 |
| Left Shift (KI)                               | Assigns the right side value to the left side.                                          |
| Right Shift (>>) Bit Operator Logical AND (&) | Left Shift (<<)  ### "21.10.7 Shift Left (<<)" (page 21-78)                             |
| Bit Operator Logical OR ()                    |                                                                                         |
| Bit Operator Exclusive OR (*)                 | Shifts the left side data to the left by the right side number.  Right Shift (>>)       |
| Bit Operator 1's Complement (**)              | ### ##################################                                                  |
|                                               | Shifts the left side data to the right by the right side number.                        |
|                                               | Bit Operator Logical AND (&)                                                            |
|                                               | # "21.10.9 Bitwise AND (&)" (page 21-79)                                                |
|                                               | Performs logical AND of data between word devices, or                                   |
|                                               | between word device data and constant.                                                  |
|                                               | Bit Operator Logical OR ( )  "21.10.10 Bitwise OR ( )" (page 21-79)                     |
|                                               | Performs logical OR of data between word devices, or                                    |
|                                               | between word device data and constant.                                                  |
|                                               | Bit Operator Exclusive OR (^)                                                           |
|                                               |                                                                                         |
|                                               | Performs exclusive OR of data between word devices, or                                  |
|                                               | between word device data and constant.                                                  |
|                                               | Bit Operator 1's Complement (~)  "21.10.12 Bitwise 1's Complement (~)" (page 21-79)     |
|                                               | Inverts the bits.                                                                       |

#### 21.10.1 Addition (+)

Adds the data in two word addresses, or the data in a word address and a constant. Any overflowing digits resulting from the operation are rounded.

### 21.10.2 Subtraction (-)

Subtracts the data in two word addresses, or the data in a word address and a constant. Any overflowing digits resulting from the operation are rounded.

#### 21.10.3 Modulus (%)

Detects a remainder of a division performed on the data in two word addresses, or the data in a word address and a constant. The operation result may depend on the sign of the left and right sides.

### 21.10.4 Multiplication (\*)

Multiplies the data in two word addresses, or the data in a word address and a constant. Any overflowing digits resulting from the operation are rounded.

#### 21.10.5 Division (/)

Performs division the data in two word addresses, or the data in a word address and a constant. Decimal places resulting from the operation are rounded. Any overflowing digits resulting from the operation are rounded.

### 21.10.6 Assignment (=)

Assign the right edge value to the left edge value. The left edge can only be written to the device. The right edge can be written to the device and the constant. If the operation results in an overflow, it is rounded down.

### 21.10.7 Shift Left (<<)

Shifts the data on the left side to the left by the number on the right side. This feature supports logical shifts only.

For example, Left Shift operation (Shifts to the left by one bit.)

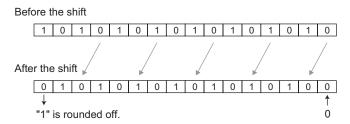

#### 21.10.8 Right Shift (>>)

Shifts the data on the left side to the right by the number on the right side. This feature supports logical shifts only.

### 21.10.9 Bitwise AND (&)

Performs logical AND of data between word devices, or between word device data and constant. Used to extract a specific bit or to mask a specific string of bits.

#### 21.10.10 Bitwise OR (|)

Performs logical OR of data between word devices, or between word device data and constant. Used to turn ON a specific bit.

### 21.10.11 Bitwise Exclusive OR (^)

Performs exclusive OR of data between word devices, or between word device data and constant.

### 21.10.12 Bitwise 1's Complement (~)

Inverts the bits.

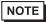

- For information about rounding decimal numbers or overflowing digit caused by operation results, see
- © "20.9.4 Notes on Operation Results" (page 20-66)

### **Priority and Associativity**

The following table shows the priority of the trigger conditions. If two or more operators have the same priority, follow the direction shown by the associativity.

| Priority | Operator           | Associativity |
|----------|--------------------|---------------|
| High     | ()                 | $\rightarrow$ |
|          | not ~              | $\leftarrow$  |
|          | * / %              | $\rightarrow$ |
|          | + -                | $\rightarrow$ |
|          | <<>>>              | $\rightarrow$ |
|          | <<>>><br>< <= > >= | $\rightarrow$ |
|          | == <>              | $\rightarrow$ |
|          | & ^                | $\rightarrow$ |
|          | and or             | $\rightarrow$ |
| Low      | =                  | ←             |

# 21.11 Text Operation

Text Operation functions can only be used in an Extended Script.

|                                                                     | Town of an Owner and                                              |
|---------------------------------------------------------------------|-------------------------------------------------------------------|
| Text Operation                                                      | Function Summary                                                  |
|                                                                     | Decimal Text-To-Integer Conversion                                |
|                                                                     | "21.11.1 Decimal Text-To-Integer Conversion" (page 21-81)         |
|                                                                     | This function is used to convert decimal text to integers.        |
|                                                                     | Hexadecimal Text-To-Integer Conversion                            |
|                                                                     | "21.11.2 Hexadecimal Text-To-Integer Conversion" (page 21-83)     |
|                                                                     | This function converts hexadecimal text to integers.              |
|                                                                     | Copy From Internal Device To Data Buffer                          |
|                                                                     | "21.11.3 From Internal Device To Data Buffer" (page 21-85)        |
|                                                                     | · · ·                                                             |
|                                                                     | The data of the string stored in the Internal Device is copied to |
|                                                                     | the data buffer.                                                  |
|                                                                     | Copy From Data Buffer to Internal Device                          |
|                                                                     | "21.11.4 From Data Buffer To Internal Device" (page 21-87)        |
|                                                                     | The data of the string stored in the data buffer is copied to the |
|                                                                     | Internal Device.                                                  |
|                                                                     | Status                                                            |
| Function #                                                          | © "21.11.5 Text Operation Error Status" (page 21-89)              |
| Built-In Function (Instruction)                                     | Stores any error that has occurred.                               |
| Text Operation                                                      | Numeric Value Decimal String Conversion                           |
| Numeric Value Decimal String Cor                                    | "21.11.6 Numeric Value Decimal String Conversion" (page 21-90)    |
| Numeric Value Hexadecimal String Decimal Text-To-Integer Convers    | This function is used to convert an integer to a decimal string.  |
| From Data Buffer To Internal Dev<br>Hexadecimal Text-To-Integer Cor | Numeric Value Hexadecimal String Conversion                       |
| From Internal Device To Data Buf<br>Connect Text                    | "21.11.7 Numeric Value Hexadecimal String Conversion" (page 21-   |
| Text Length Partial Text                                            | 91)                                                               |
| Text Settings                                                       | This function is used to convert binary data into a hexadecimal   |
| Input                                                               | string.                                                           |
|                                                                     | Partial Text Function                                             |
|                                                                     |                                                                   |
|                                                                     | * "21.11.8 Partial Text" (page 21-92)                             |
|                                                                     | Data are retrieved from the specified offset of the string        |
|                                                                     | according to the length of the string and stored in another data  |
|                                                                     | buffer.                                                           |
|                                                                     | Text Settings                                                     |
|                                                                     | # "21.11.9 Text Settings" (page 21-93)                            |
|                                                                     | Stores a fixed string in the data buffer.                         |
|                                                                     | Get Text Length                                                   |
|                                                                     | # "21.11.10 Text Length" (page 21-94)                             |
|                                                                     | Obtains the length of the stored string.                          |
|                                                                     | Connect Text                                                      |
|                                                                     | <ul><li></li></ul>                                                |
|                                                                     | Concatenates a character string or character code with the text   |
|                                                                     | buffer.                                                           |
|                                                                     | Durier.                                                           |

#### 21.11.1 Decimal Text-To-Integer Conversion

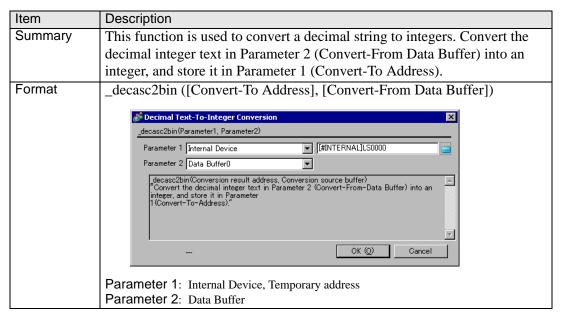

#### Example expression 1 (When the data length is 16 bits)

\_decasc2bin ([w:[#INTERNAL]LS0100], databuf0)

The content of "databuf0" is as follows:

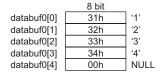

The above data are converted as follows.

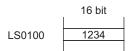

#### Example expression 2 (When the data length is 32 bits)

decasc2bin ([w:[#INTERNAL]LS0100], databuf0)

The content of "databuf0" is as follows:

|             | 8 bit |      |
|-------------|-------|------|
| databuf0[0] | 31h   | ʻ1'  |
| databuf0[1] | 32h   | '2'  |
| databuf0[2] | 33h   | '3'  |
| databuf0[3] | 34h   | '4'  |
| databuf0[4] | 35h   | '5'  |
| databuf0[5] | 36h   | '6'  |
| databuf0[6] | 37h   | '7'  |
| databuf0[7] | 38h   | '8'  |
| databuf0[8] | 00h   | NULL |
|             |       |      |

The above data are converted as follows.

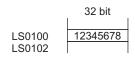

 An error occurs when the converted bit length is greater than the bit length of the D-Script Editor.

For example, When the bit length of the script is 16 bits:

\_strset (databuf 0, " 123456") // When a 6-digit decimal string is set accidentally

decasc2bin ([w:[#INTERNAL]LS0100], databuf0)

When the above expression is executed, Error Number 2 (string conversion error) of the String error status [e: STR\_ERR\_STAT] is triggered. However, the bit returns to the beginning of the Main function when an error occurs. Therefore, you cannot reference other functions directly after \_decasc2bin executes. (If the command comes while a function is running, it returns to the line that called that function.)

 An error occurs during conversion of a string of data containing characters other than "0" to "9".

For example, When the bit length of the script is 16 bits:

 $\_strset$  (databuf0, "12AB") // When a non-decimal string is set accidentally

\_decasc2bin ([w:[#INTERNAL]LS0100], databuf0)

When the above expression is executed, Error Number 2 (string conversion error) of the String error status [e: STR\_ERR\_STAT] is triggered. However, the bit returns to the beginning of the Main function when an error occurs. Therefore, you cannot reference other functions directly after \_decasc2bin executes. (If the command comes while a function is running, it returns to the line that called that function.)

 The processing is terminated when an error occurs and returns to the beginning of the Main function. (If the command comes while a function is running, it returns to the line that called that function.)

# 21.11.2 Hexadecimal Text-To-Integer Conversion

| Item    | Description                                                                                                    |
|---------|----------------------------------------------------------------------------------------------------|
| Summary | This function converts a hexadecimal string to binary data. Convert the hexadecimal integer text in Parameter 2 (Convert-From Data Buffer) into an integer, and store it in Parameter 1 (Convert-To Address). |
| Format  | hexasc2bin ([Convert-To Address], [Convert-From Data Buffer])    Decimal Text-To-Integer Conversion                                                                                                    |

### Example expression 1 (When the data length is 16 bits)

\_hexasc2bin ([w:[#INTERNAL]LS0100], databuf0)

The content of "databuf0" is as follows:

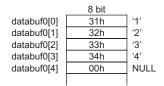

The above data are converted as follows.

16 bit LS0100 1234h

#### Example expression 2 (When the data length is 32 bits)

hexasc2bin ([w:[#INTERNAL]LS0100], databuf0)

The content of "databuf0" is as follows:

|             | 8 bit |      |
|-------------|-------|------|
| databuf0[0] | 31h   | '1'  |
| databuf0[1] | 32h   | '2'  |
| databuf0[2] | 33h   | '3'  |
| databuf0[3] | 34h   | '4'  |
| databuf0[4] | 35h   | '5'  |
| databuf0[5] | 36h   | '6'  |
| databuf0[6] | 37h   | '7'  |
| databuf0[7] | 38h   | '8'  |
| databuf0[8] | 00h   | NULL |
|             |       |      |

The above data are converted as follows.

|        | 32 bit    |  |
|--------|-----------|--|
|        |           |  |
| LS0100 | 12345678h |  |
| LS0102 |           |  |

#### IMPORTANT

• An error occurs when the converted string is greater than 16 bits or 32 bits. For example, When the bit length of the script is 16 bits:

strset (databuf0, "123456")

\_hexasc2bin ([w:[#INTERNAL]LS0100], databuf0)

When the above expression is executed, Error Number 2 (string conversion error) of the String error status [e: STR\_ERR\_STAT] is triggered.

• An error occurs during conversion of a string of data containing characters other than "0" to "9", "A" to "F", or "a" to "f".

For example, When the bit length of the script is 16 bits:

strset (databuf 0, "123G")

hexasc2bin ([w:[#INTERNAL]LS0100], databuf0)

When the above expression is executed, Error Number 2 (string conversion error) of the String error status [e: STR\_ERR\_STAT] is triggered.

• The processing is terminated when an error occurs and returns to the beginning of the Main function. (If the command comes while a function is running, it returns to the line that called that function.)

### 21.11.3 From Internal Device To Data Buffer

| Item    | Description                                                                                                    |  |  |
|---------|----------------------------------------------------------------------------------------------------|--|--|
| Summary | The data of the string stored in the LS area is copied to the data buffer according to the number of strings in a byte-by-byte transfer. Store the Parameter 3 (Words) words of data from Parameter 2 (Copy-From Address) in Parameter 1 (Copy-To Data Buffer) as a text.  _ldcopy (Copy-To Data Buffer, [Copy-From Address], Words) |  |  |
|         | Idcopy(Parameter1, Parameter2, Parameter3)   Parameter 1   Data Buffer0                                                                                                    |  |  |
|         | Parameter 1: Data Buffer Parameter 2: Internal Device Parameter 3: Integer value, Internal Device, Temporary address (The valid range for Parameter 3 is from 1 to 1,024.)                                                                                                    |  |  |

### **Example expression 1:**

\_ldcopy (databuf0, [w:[#INTERNAL]LS0100], 4)

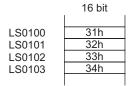

The data in LS0100 to LS0103 is written into the 4 bytes of the data buffer sequentially starting from "databuf0" The LS area is read in each byte (the lowest bits).

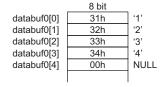

#### IMPORTANT

- The low 1 byte of the LS area is read out and the specified quantity of data is written into the data buffer.
- The maximum value that can be assigned for Parameter 3 is 1,024. When a value exceeding the limit is set, Error Number 1 (string overflow) of the String error status [e: STR\_ERR\_STAT] is triggered.
- Even when data are stored in the significant byte in the LS area, only the data in the low 1 byte is read out.
- The processing is terminated when an error occurs and returns to the beginning of the Main function. (If the command comes while a function is running, it returns to the line that called that function.)

\_ldcopy (databuf0, [w:[#INTERNAL]LS0100], 4)

|        | 16 bit |  |
|--------|--------|--|
|        |        |  |
| LS0100 | 3132h  |  |
| LS0101 | 3334h  |  |
| LS0102 | 3536h  |  |
| LS0103 | 3738h  |  |
|        |        |  |

When data are stored as illustrated above, the data of the low 1 byte is read out and written into the data buffer.

|             | 8 bit |      |
|-------------|-------|------|
| databuf0[0] | 32h   | '2'  |
| databuf0[1] | 34h   | '4'  |
| databuf0[2] | 36h   | '6'  |
| databuf0[3] | 38h   | '8'  |
| databuf0[4] | 00h   | NULL |
|             |       |      |
|             |       |      |

### 21.11.4 From Data Buffer To Internal Device

| Item    | Description                                                                                                    |  |  |
|---------|----------------------------------------------------------------------------------------------------|--|--|
| Summary | Each byte of string data stored in the offset of the data buffer is copied to                                                                                                    |  |  |
|         | the LS area according to the number of strings.                                                                                                    |  |  |
|         | Stores Parameter 4 (Characters to Copy) characters of data from Parameter                                                                                                    |  |  |
|         | 3 (Copy-From Offset Value) of the contents of Parameter 2 (Copy-From                                                                                                    |  |  |
|         | Data Buffer) in Parameter 1 (Copy-To Address).                                                                                                    |  |  |
| Format  | _dlcopy ([Copy-To Address], Copy-From Data Buffer, Copy-From Offset                                                                                                    |  |  |
|         | Value, Number of Copied Characters)                                                                                                    |  |  |
|         |                                                                                                    |  |  |
|         | of From Data Buffer To Internal Device 区                                                                                                    |  |  |
|         | _dlcopy(Parameter1, Parameter2, Parameter3, Parameter4)                                                                                                    |  |  |
|         | Parameter 1 Internal Device   [#INTERNAL]LS0000                                                                                                    |  |  |
|         | Parameter 2 Data Buffer0                                                                                                    |  |  |
|         | Parameter 3 Internal Device                                                                                                    |  |  |
|         | Parameter 4 Internal Device   [#INTERNAL]LS0000                                                                                                    |  |  |
|         | dlcopy(Copy to address, Copy from buffer, Offset, Number of characters) Store Parameter 4 (Number of Characters to Copy) characters of data from Parameter 3 (Copy-From-Offset Value) of the contents of Parameter 2 (Copy-From-Data Buffer) in Parameter 1 (Copy-To Address). |  |  |
|         | OK (Q) Cancel                                                                                                    |  |  |
|         | OK @ Odilot                                                                                                    |  |  |
|         | Parameter 1: Internal Device                                                                                                    |  |  |
|         | Parameter 2: Data Buffer                                                                                                    |  |  |
|         | Parameter 3: Numeric Value, Internal Device, Temporary address (The valid range for                                                                                                    |  |  |
|         | Parameter 3 is from 0 to 1,024.)                                                                                                    |  |  |
|         | Parameter 4: Numeric Value, Internal Device, Temporary address (The valid range for Parameter 4 is from 1 to 1,024.)                                                                                                    |  |  |

### **Example expression 1:**

\_dlcopy ([w:[#INTERNAL]LS0100], databuf0, 2, 4)

|             | 8 bit |     |
|-------------|-------|-----|
| databuf0[0] | 31h   | '1' |
| databuf0[1] | 32h   | '2' |
| databuf0[2] | 33h   | '3' |
| databuf0[3] | 34h   | '4' |
| databuf0[4] | 35h   | '5' |
| databuf0[5] | 36h   | '6' |
| databuf0[6] | 37h   | '7' |
| databuf0[7] | 38h   | '8' |
|             |       |     |

4 bytes of data retrieved from "offset 2" of "databuf0" are written into LS0100 to LS0103. The data are written into the LS area in units of 1 byte.

|        | 16 bit |  |  |
|--------|--------|--|--|
|        |        |  |  |
| LS0100 | 33h    |  |  |
| LS0101 | 34h    |  |  |
| LS0102 | 35h    |  |  |
| LS0103 | 36h    |  |  |

#### IMPORTANT

- 1 byte of data is read out from the data buffer and written into the LS area. That means only the lowest 8 bits (1 byte) of the LS area will be used. The significant 8 bits (1 byte) will be cleared with "0".
- When the specified value [source offset value + number of characters to be copied] is greater than the data buffer size, error Number 3 (string extraction error) of the string error status [e: STR\_ERR\_STAT] is issued.
- The processing is terminated when an error occurs and returns to the beginning of the Main function. (If the command comes while a function is running, it returns to the line that called that function.)

#### 21.11.5 Text Operation Error Status

When an error occurs during execution of text operation, an error is set to the Text Operation Error Status [e: STR\_ERR\_STAT]. "0" in [e: STR\_ERR\_STAT] indicates a normal condition, and values other than "0" stored in [e: STR\_ERR\_STAT] indicate error states. The most recent error is stored in the Text Operation Error Status [e: STR\_ERR\_STAT]. The Text Operation Error Status can be set up with [SIO Port Operation/Label Settings] under the D-Script Toolbox menu. The following table lists the text operation errors.

| Error Number | Error Name              | Description                                                                                                    |
|--------------|-------------------------|----------------------------------------------------------------------------------------------------|
| 0            | Normal                  | No error                                                                                                    |
| 1            | Text overflow           | A string of at least 256 bytes is directly included in the argument for the following Functions: _strset ( ), _strlen ( ), _strcat ( ), _strmid ( ), and IO_READ_WAIT ( ).  Or, a string exceeding the data buffer size is created during execution of the _strcat ( ) or _ldcopy ( ) function.  Example: _strcat (databuf0, databuf1)  The above function is executed when a string of 1,020 bytes is stored in databuf0, and a string of 60 bytes is stored in databuf1. (A string exceeding 1,024 bytes, the size of the data buffer, results in an error status.) |
| 2            | String conversion error | Invalid character code is given to the _hexasc2bin ( ) or _decasc2bin ( ) Function.  Example:  A character code other than "0" to "9", "A" to "F", or "a" to "f" is included in the second argument of _hexasc2bin ( ).                                                                                                    |
| 3            | String retrieval error  | Retrieval of a character string longer than the character string specified with the "_strmid ( )" Function is attempted. Or, an offset value greater than the specified string is designated.  Example: _strmid (databuf0, "12345678", 2, 8) Retrieval of an 8-character string from offset 2 is attempted.                                                                                                    |

The String Control Error Status cannot be used with D-Scripts and Global D-Scripts. If it is read out accidentally, "0" will be loaded.

It is stored in the Error Status during execution of each function.

To check the error [e: STR\_ERR\_STAT], write the following statements. You can confirm the error with the following expression.

#### **Example expression:**

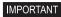

• The processing is terminated when an error occurs and returns to the beginning of the Main function. (If the command comes while a function is running, it returns to the line that called that function.)

### 21.11.6 Numeric Value Decimal String Conversion

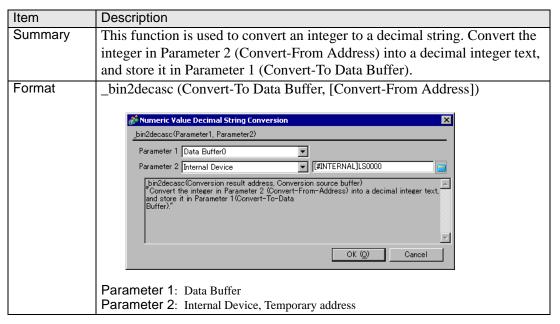

### Example expression 1 (When the data length is 16 bits)

\_bin2decasc (databuf0, [w:[#INTERNAL]LS0100])

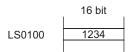

The above data are converted as follows: Note that "NULL (0x00)" is added.

|             | JIG 8 |      |
|-------------|-------|------|
| databuf0[0] | 31h   | '1'  |
| databuf0[1] | 32h   | '2'  |
| databuf0[2] | 33h   | '3'  |
| databuf0[3] | 34h   | '4'  |
| databuf0[4] | 00h   | NULL |
|             |       |      |

#### Example expression 2 (When the data length is 32 bits)

bin2decasc (databuf0, [w:[#INTERNAL]LS0100])

32 bit LS0100 12345678 LS0102

The above data are converted as follows.

|             | 8 bit |      |
|-------------|-------|------|
| databuf0[0] | 31h   | '1'  |
| databuf0[1] | 32h   | '2'  |
| databuf0[2] | 33h   | '3'  |
| databuf0[3] | 34h   | '4'  |
| databuf0[4] | 35h   | '5'  |
| databuf0[5] | 36h   | '6'  |
| databuf0[6] | 37h   | '7'  |
| databuf0[7] | 38h   | '8'  |
| databuf0[8] | 00h   | NULL |
|             |       |      |

#### 21.11.7 Numeric Value Hexadecimal String Conversion

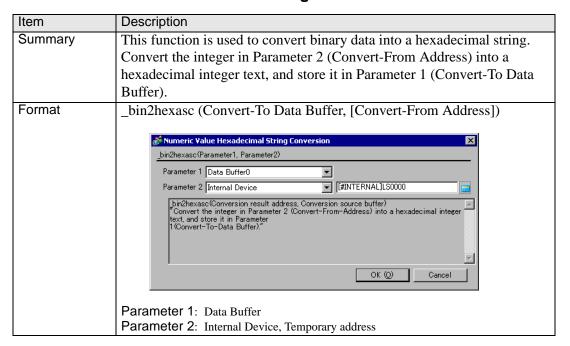

### Example expression 1 (When the data length is 16 bits)

\_bin2hexasc (databuf0, [w:[#INTERNAL]LS0100])

16 bit LS0100 1234h

The above data are converted as follows: Note that "NULL (0x00)" is added.

|             | 8 bit |      |
|-------------|-------|------|
| databuf0[0] | 31h   | '1'  |
| databuf0[1] | 32h   | '2'  |
| databuf0[2] | 33h   | '3'  |
| databuf0[3] | 34h   | '4'  |
| databuf0[4] | 00h   | NULL |
|             |       |      |

### Example expression 2 (When the data length is 32 bits)

\_bin2hexasc (databuf0, [w:[#INTERNAL]LS0100])

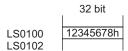

The above data are converted as follows.

| 8 bit |                                               |
|-------|-----------------------------------------------|
| 31h   | '1'                                           |
| 32h   | '2'                                           |
| 33h   | '3'                                           |
| 34h   | '4'                                           |
| 35h   | '5'                                           |
| 36h   | '6'                                           |
| 37h   | '7'                                           |
| 38h   | '8'                                           |
| 00h   | NULL                                          |
|       |                                               |
|       | 32h<br>33h<br>34h<br>35h<br>36h<br>37h<br>38h |

#### 21.11.8 Partial Text

| Item    | Description                                                                                                    |
|---------|----------------------------------------------------------------------------------------------------|
| Summary | Data are retrieved from the specified offset of the string according to the length of the string and stored in another data buffer. Store Parameter 4 (Text Length) from Parameter 3 (Text Offset) of Parameter 2 (Text) in Parameter 1 (Write-To Data Buffer).                                   |
| Format  | strmid (Write-To Data Buffer, Text, Text Offset, Text Length)    Strmid(Parameter1, Parameter2, Parameter3, Parameter4)                                                                                                    |
|         | Parameter 1: Data Buffer Parameter 2: String, Data Buffer Parameter 3: Numeric Value, Internal Device, Temporary address (The valid range for Parameter 3 is from 0 to 1024.) Parameter 4: Numeric Value, Internal Device, Temporary address (The valid range for Parameter 4 is from 1 to 1024.) |

### **Example expression:**

\_strmid (databuf0, "12345678", 2, 4)

4 bytes of data retrieved from offset 2 of string "12345678" are stored in "databuf0".

|             | 8 bit |      |
|-------------|-------|------|
| databuf0[0] | 33h   | '3'  |
| databuf0[1] | 34h   | '4'  |
| databuf0[2] | 35h   | '5'  |
| databuf0[3] | 36h   | '6'  |
| databuf0[4] | 00h   | NULL |
|             |       |      |

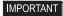

- When attempting to retrieve a string longer than the string specified with the "strmid ()" function, or when specifying an offset value greater than the specified string, error Number 3 (string extraction error) of the string error status [e: STR\_ERR\_STAT] is issued.
- The processing is terminated when an error occurs and returns to the beginning of the Main function. (If the command comes while a function is running, it returns to the line that called that function.)

#### 21.11.9 Text Settings

| Item    | Description                                                                                                    |
|---------|----------------------------------------------------------------------------------------------------|
| Summary | A fixed string is stored in the data buffer. Stores the data of Parameter 2 (Text) in Parameter 1 (Write-To Data Buffer).                                    |
| Format  | _strset (Write-To Data Buffer, Text)  Factor of the destination buffer, String)  Store the data of Parameter 2 (Text) in Parameter 1 (Write-To-Data Buffer). |
|         | Parameter 1: Data Buffer Parameter 2: Text, Numeric Value (Text Code) (The valid range for Parameter 2 is 0 and from 1 to 255.)                              |

#### **Example expression:**

\_strset (databuf0, "ABCD")

The string is stored in the data buffer as illustrated below:

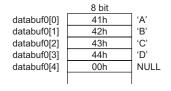

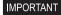

- A string of up to 255 characters can be specified. To create strings longer than this limit, store the string in another buffer and concatenate the strings with the string-concatenating function (\_strcat).
- To clear the data buffer, create an empty string "". Example)\_strset (databuf0,"")\_strset (databuf0,0)

#### 21.11.10 Text Length

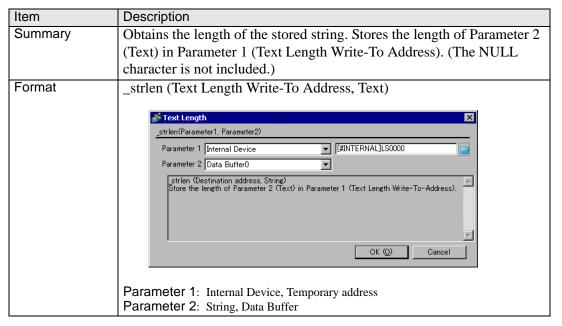

#### **Example expression 1:**

\_strlen ([w:[#INTERNAL]LS0100], "ABCD")

When the above statement is executed, the length of the string is written into LS0100 as illustrated below.

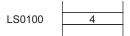

#### **Example expression 2:**

\_strlen ([t:0000], databuf0)

The content of "databuf0" is as follows:

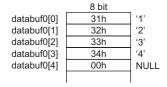

When the above statement is executed, the length of the string is written into [t: 0000] as illustrated below.

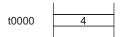

#### 21.11.11 Connect Text

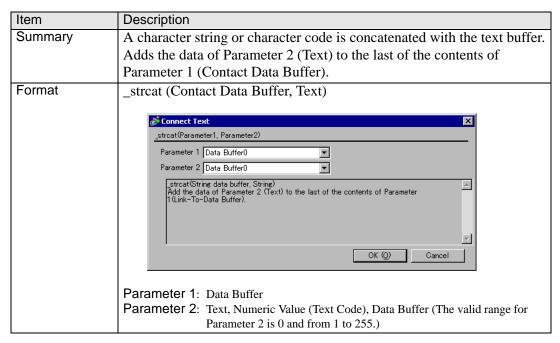

#### **Example expression 1:**

\_strcat (databuf0, "ABCD")

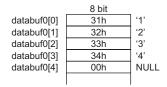

When "ABCD" is concatenated according to the above, the result is as follows. Note that "NULL (0x00)" is added.

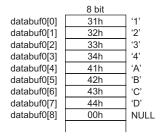

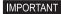

- · A string of up to 255 characters can be specified.
- If you set an empty string for the numeric value 0 to Parameter 2, Parameter 1's data buffer does not change. Example: \_strcat (databuf0,"")\_strcat (databuf0,0)

### 21.12 Operation Example

### 21.12.1 Logical Operation Examples

- The following shows logical operation examples.
- ♦ ( ( 100 > 99 ) and ( 200 <> 100 ) )

Result: ON

♦ ( ( 100 > 99 ) and ( 200 <> 200 ) )

Result: OFF

♦ ( ( 100 > 99 ) or ( 200 <> 200 ) )

Result: ON

♦ ( (100 < 99 ) or (200 <> 200 ) )

Result: OFF

♦ not (100 > 99)

Result: OFF

◆ not (100 < 99)

Result: ON

♦ [ w:D200 ] < 10

Result: True if D200 is smaller than 10.

◆ not [ w:D200 ]

Result: True if D200 is 0.

♦ ([ w:D200 ] == 2) or ([ w:D200 ] == 5)

Result: True if D200 is 2 or 5.

♦ ([ w:D200 ] < 5) and ([ w:D300 ] < 8)

Result: True if D200 is smaller than 5, and D300 is smaller than 8.

◆ [ w:D200 ] < 10

Result: True if D200 is smaller than 10.

♦ not [ w:D200 ]

Result: True if D200 is 0.

◆ ([ w:D200 ] == 2) or ([ w:D200 ] == 5)

Result: True if D200 is 2 or 5.

♦ ([ w:D200 ] < 5) and ([ w:D300 ] < 8)

Result: True if D200 is smaller than 5, and D300 is smaller than 8.

#### 21.12.2 Bit Operation Examples

### ■ The following shows bit operation examples.

#### ♦ [w:D200] << 4

Result: The data in D200 is shifted 4 bits to the left.

### ♦ [ w:D200 ] >> 4

Result: The data in D200 is shifted 4 bits to the right.

### ♦ 12(0000Ch) is stored in D301, using the BIN format.

```
[w:D200] = [w:D300] >> [w:D301]
```

Result: The data in D300 is shifted 12 bits to the right and assigned to D200.

#### ♦ [ w:D200 ] << 4

Result: The data in D200 is shifted 4 bits to the left.

#### ♦ [ w:D200 ] >> 4

Result: The data in D200 is shifted 4 bits to the right.

#### ♦ 12(0000Ch) is stored in D310, using the BIN format.

[w:D200] = [w:D300] >> [w:D310]

Result: Shifts data in D300 12 bits to the right and assigns it to D200.

#### **♦** Bitwise AND

0 & 0 Result: 0 0 & 1 Result: 0 1 & 1 Result: 1

0x1234 & 0xF0F0 Result: 0x1030

#### Bitwise OR

0 | 0 Result: 0 0 | 1 Result: 1 1 | 1 Result: 1

0x1234 | 0x9999 Result: 0x9BBD

#### Bitwise XOR

0 ^ 0 Result: 0 0 ^ 1 Result: 1 1 ^ 1 Result: 0

### ◆ Bitwise 1's Complement (When the Data Format is BIN16+)

~ 0 Result: 0xFFFF ~ 1 Result: 0xFFFE

### 21.12.3 Conditional Branch Usage Calculation Examples

### ■ Control program flow using "if-endif" and "if-else-endif"

#### ◆ if-endif

```
if (condition)
{Process1}
endif

If the condition is true, Process1 is run. If false, skips Process1.

Example:
    if ( [ w:D200 ] < 5 )
    {
        [ w:D100 ] = 1
    }
endif</pre>
```

If data in D200 is less than 5, then assigns 1 to D100.

#### **♦** if-else-endif

```
if (condition)
{Process1}
else
{Process2}
endif
```

If the condition is true, runs Process1. If false, runs Process2.

#### Example:

```
if ( [ w:D200 ] < 5 )
{
     [ w:D100 ] = 1
}
else
{
     [ w:D100 ] = 0
}
endif</pre>
```

If the value in D200 is less than 5, assigns 1 to D100. Otherwise, assigns 0.

#### 21.12.4 Offset Address Usage Calculation Examples

- Offset Specification: Special Calculation Examples Using [w:D00100]#[t:0000].
- ◆ Script I/O: 16 bit unsigned, [t:0000]= 65526, the resulting address is [w:D00090].

$$100 + 65526 = 64(Hex) + FFF6(Hex) = 1 \underline{005A}(Hex) --> 005A(Hex) = 90$$
Bottom 16 bits are valid

◆ Script I/O: 16 bit signed, [t:0000]= -10, the resulting address is [w:D00090].

$$100 + (-10) = 64(Hex) + FFF6(Hex) = 1005A(Hex) --> 005A(Hex) = 90$$

Bottom 16 bits are valid

◆ Script I/O: 32 bit unsigned, [t:0000]= 4294901840, the resulting address is [w:D00180].

$$100 + 4294901840 = 64(Hex) + FFFF0050(Hex) = FFFF0084(Hex) --> 00B4(Hex) = 180$$

Bottom 16 bits are valid

♦ Script I/O: 32 bit signed, [t:0000]= -65456, the resulting address is [w:D00180].

$$100 + (-65456) = 64(\text{Hex}) + \text{FFFF0050(Hex}) = \text{FFFF} \underline{00B4}(\text{Hex}) --> 00B4(\text{Hex}) = 180$$

Bottom 16 bits are valid

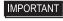

 Offset addresses are always treated as 16 bit Bin values, regardless of the script's Bit Length and Data Type settings. If the result exceeds 16 bits (Maximum Value: 65535), Bits 0 to 15 are treated as the valid bits, and bits 16 and higher are ignored.

# 21.13 Command List

| Item       | Command/Function              | D-Script/<br>Global D-Script | Extended Script |
|------------|-------------------------------|------------------------------|-----------------|
| Data Type  | Bin, BCD                      | 0                            | Bin only        |
| Bit Length | 16 bit, 32 bit                | 0                            | 0               |
| Signed/    | Unsigned                      | 0                            | 0               |
|            | Timer Setting                 | 0                            | X               |
|            | Rising bit                    | 0                            | X               |
| Triggor    | Falling bit                   | 0                            | X               |
| Trigger    | Toggle bit                    | 0                            | X               |
|            | Expression is true            | 0                            | X               |
|            | Expression is false           | 0                            | X               |
|            | Load Screen                   | 0                            | X               |
|            | Dot                           | 0                            | 0               |
| Draw       | Line                          | 0                            | 0               |
|            | Circle                        | 0                            | 0               |
|            | Rectangle                     | 0                            | 0               |
|            | Addition (+)                  | 0                            | 0               |
|            | Subtraction (-)               | 0                            | 0               |
| Operator   | Modulus (%)                   | 0                            | 0               |
| Operator   | Multiplication (*)            | 0                            | 0               |
|            | Division (/)                  | 0                            | 0               |
|            | Assignment (=)                | 0                            | 0               |
|            | Logical AND                   | 0                            | 0               |
|            | Logical OR                    | 0                            | 0               |
|            | Negation (NOT)                | 0                            | 0               |
|            | Less than (<)                 | 0                            | 0               |
| Comparison | Less than or equal to (<=)    | 0                            | 0               |
| Companson  | Not equal to (<>)             | 0                            | 0               |
|            | Greater than (>)              | 0                            | 0               |
|            | Greater than or equal to (>=) | О                            | 0               |
|            | Equals (==)                   | 0                            | 0               |

| Item                | Command/Function                                        | D-Script/<br>Global D-Script | Extended Script |
|---------------------|---------------------------------------------------------|------------------------------|-----------------|
| Memory<br>Operation | Copy Memory: memcpy (                                   | 0                            | 0               |
|                     | Initialize Memory:<br>memset ( )                        | О                            | О               |
|                     | Copy Memory (Specifying Variable): _memcpy_EX ( )       | О                            | О               |
|                     | Initialize Memory (Specifying Variable): _memset_EX ( ) | О                            | О               |
|                     | Offset Address                                          | O                            | 0               |
|                     | Shift Memory                                            | 0                            | 0               |
|                     | Ring Shift Memory                                       | O                            | 0               |
|                     | Search Memory                                           | 0                            | 0               |
|                     | Compare Memory                                          | 0                            | 0               |
|                     | Shift Left (<<)                                         | 0                            | 0               |
|                     | Shift Right (>>)                                        | 0                            | 0               |
|                     | Bitwise AND (&)                                         | 0                            | 0               |
|                     | Bitwise OR ( )                                          | 0                            | 0               |
| Bit Operation       | Bitwise XOR (^)                                         | 0                            | 0               |
|                     | 1's Complement                                          | О                            | 0               |
|                     | Set Bit: set ( )                                        | 0                            | 0               |
|                     | Clear Bit: clear ( )                                    | 0                            | 0               |
|                     | Toggle Bit: toggle ( )                                  | О                            | 0               |
|                     | if ( )                                                  | O                            | 0               |
| Description         | if ( ) else                                             | O                            | 0               |
| Expression          | loop (), break                                          | 0                            | 0               |
|                     | loop ( ) infinite loop                                  | X                            | 0               |
|                     | Bit Address                                             | 0                            | Internal Device |
| Address             | Word Address                                            | 0                            | Internal Device |
|                     | Temporary Working<br>Address                            | О                            | O*1             |
| Constant            | Dec, Hex, Oct                                           | 0                            | 0               |

| Item         | Command/Function                          | D-Script/<br>Global D-Script | Extended Script |
|--------------|-------------------------------------------|------------------------------|-----------------|
| SIO Function | Receive: IO_READ ([p:SIO])                | О                            | 0               |
|              | Send: IO_WRITE ([p:SIO])                  | О                            | 0               |
|              | Extended Receive: _IO_READ_EX()           | X                            | О               |
|              | Extended Send:<br>_IO_WRITE_EX ( )        | X                            | О               |
|              | Standby Receive Function: _IO_READ_WAIT() | X                            | 0               |
|              | Control [c:EXT_SIO_CTRL]                  | 0                            | 0               |
|              | Status<br>[s:EXT_SIO_STAT]                | 0                            | 0               |
|              | Number of Received Data [r:EXT_SIO_RCV]   | О                            | 0               |
|              | Pause: _wait ( )                          | X                            | 0               |

| Item           | Command/Function                                             | D-Script/<br>Global D-Script | Extended Script |
|----------------|--------------------------------------------------------------|------------------------------|-----------------|
| Text Operation | Text                                                         | X                            | О               |
|                | Data Buffer:<br>databuf0, databuf1,<br>databuf2, databuf3    | X                            | О               |
|                | Write String: _strset()                                      | X                            | 0               |
|                | Cop from Data Buffer to<br>Internal Device:<br>_dlcopy ( )   | X                            | 0               |
|                | Copy from Internal Device to Data Buffer: _ldcopy ( )        | X                            | 0               |
|                | Hexadecimal Text-To-<br>Integer Conversion:<br>_hexasc2bin() | X                            | О               |
|                | Decimal Text-To-Integer<br>Conversion:<br>_decasc2bin()      | X                            | О               |
|                | Hexadecimal Number to<br>String Conversion:<br>_bin2hexasc() | X                            | О               |
|                | Decimal Number to String<br>Conversion:<br>_bin2decasc()     | X                            | О               |
|                | String Length: _strlen ( )                                   | X                            | 0               |
|                | String Concatenate: _strcat()                                | X                            | 0               |
|                | Copy Partial String:<br>_strmid ( )                          | X                            | 0               |
|                | Status:<br>[e:STR_ERR_STAT]                                  | X                            | 0               |
| Function       | Call                                                         | 0                            | 0               |
| Function       | return                                                       | X                            | О               |

| Item                 | Command/Function                       | D-Script/<br>Global D-Script | Extended Script |
|----------------------|----------------------------------------|------------------------------|-----------------|
| CF File<br>Operation | Read CSV File                          | 0                            | О               |
|                      | Output File List:<br>_CF_dir ( )       | 0                            | О               |
|                      | Read File:<br>_CF_read ( )             | 0                            | О               |
|                      | Write File:<br>_CF_write ( )           | 0                            | О               |
|                      | Delete File:<br>_CF_delete ( )         | 0                            | О               |
|                      | Edit File Name:<br>_CF_rename ( )      | 0                            | О               |
| Printer<br>Operation | Output COM Port:<br>IO_WRITE ([p:PRN]) | 0                            | О               |
| Debug:               | _debug()                               | 0                            | 0               |

<sup>\*1</sup> The temporary address exists separate from the D-script and global D-script.